# Package 'flowGraph'

May 8, 2024

<span id="page-0-0"></span>Type Package

Title Identifying differential cell populations in flow cytometry data accounting for marker frequency

Version 1.13.0

Description Identifies maximal differential cell populations in flow cytometry data taking into account dependencies between cell populations; flowGraph calculates and plots SpecEnr abundance scores given cell population cell counts.

Date 2019-11-30

License Artistic-2.0

VignetteBuilder knitr

Depends  $R$  ( $>= 4.1$ )

Imports effsize, furrr, future, purrr, ggiraph, ggrepel, ggplot2, igraph, Matrix, matrixStats, stats, utils, visNetwork, htmlwidgets, grDevices, methods, stringr, stringi, Rdpack, data.table (>= 1.9.5), gridExtra,

**Suggests** BiocStyle, dplyr, knitr, rmarkdown, test that  $(>= 2.1.0)$ 

biocViews FlowCytometry, StatisticalMethod, ImmunoOncology, Software, CellBasedAssays, Visualization

BugReports <https://github.com/aya49/flowGraph/issues>

URL <https://github.com/aya49/flowGraph>

RoxygenNote 7.1.1

RdMacros Rdpack

LazyData no

git\_url https://git.bioconductor.org/packages/flowGraph

git\_branch devel

git\_last\_commit 4f830fb

git\_last\_commit\_date 2024-04-30

Repository Bioconductor 3.20

Date/Publication 2024-05-08

Author Alice Yue [aut, cre] Maintainer Alice Yue <aya43@sfu.ca>

# **Contents**

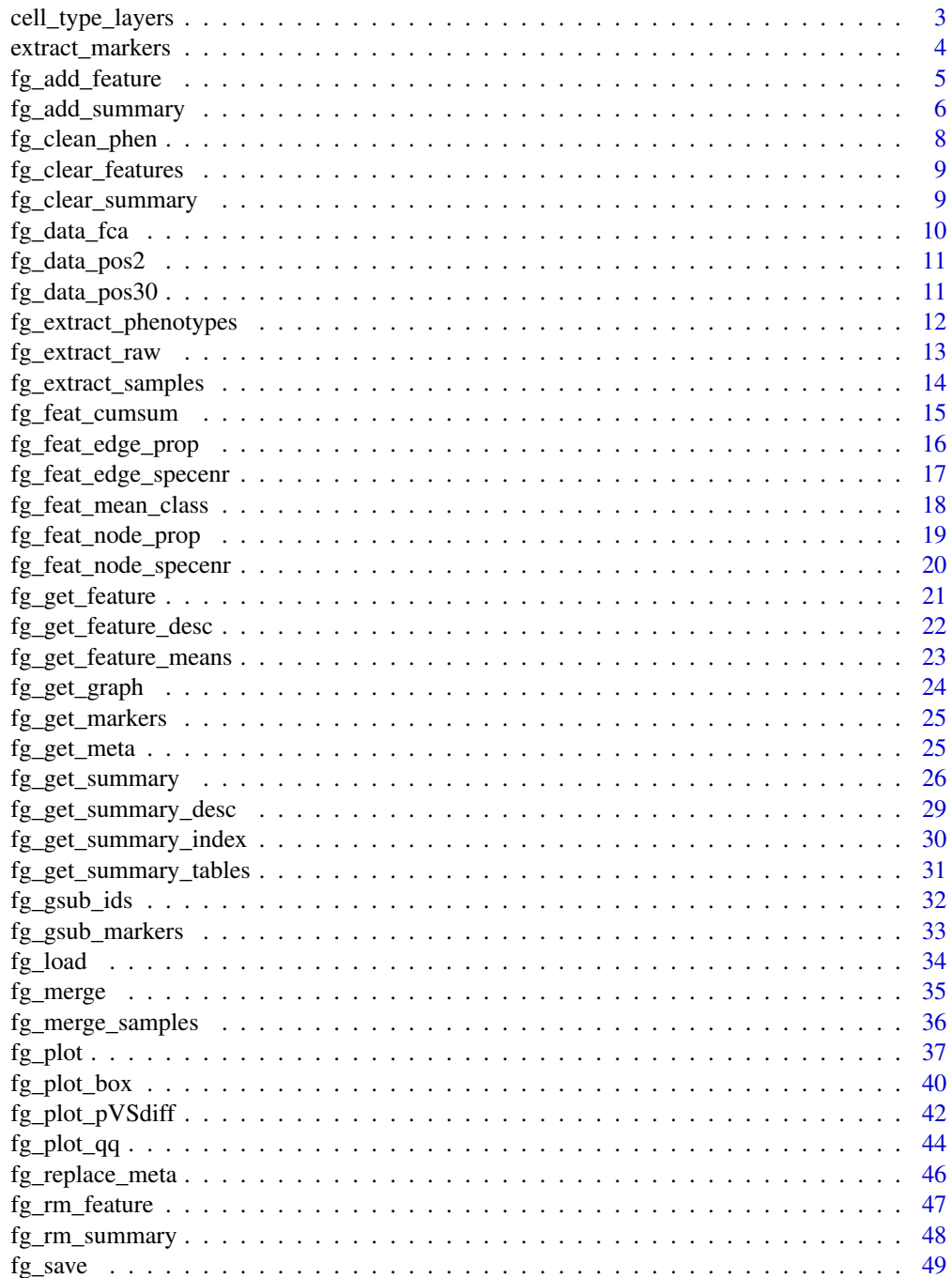

<span id="page-2-0"></span>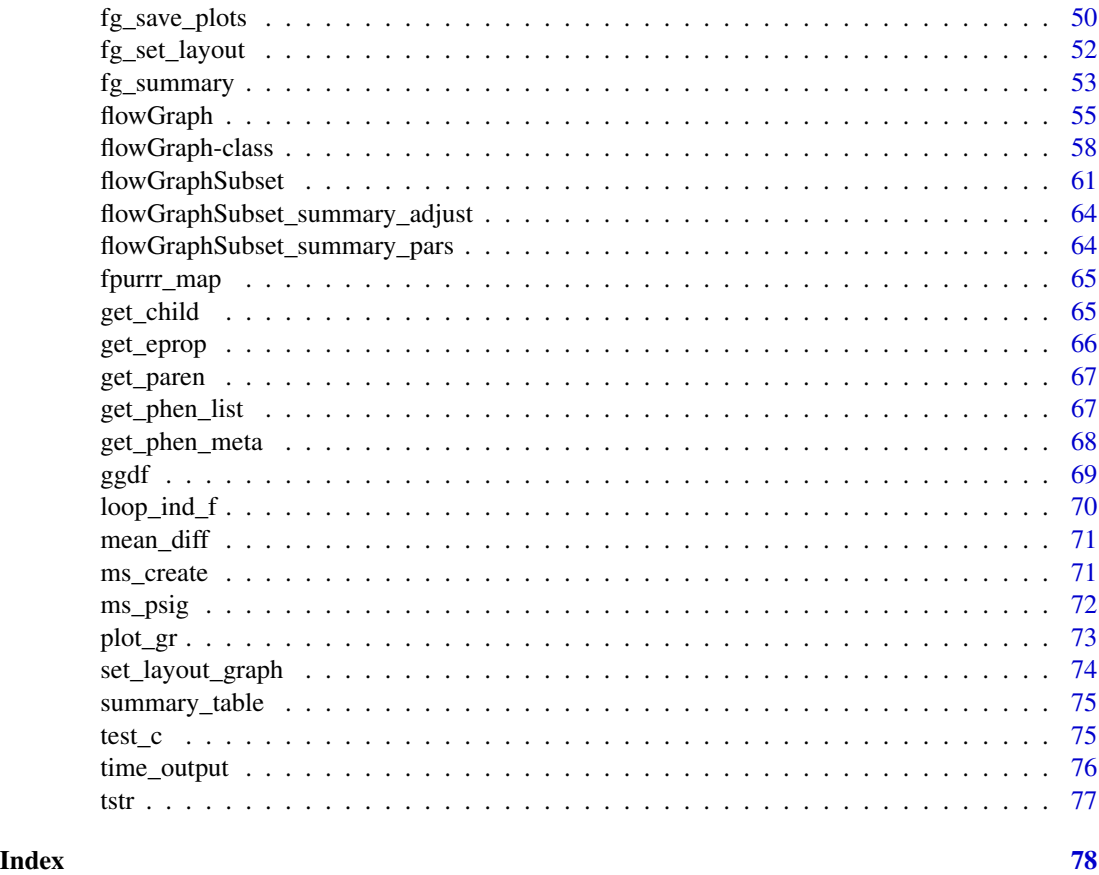

cell\_type\_layers *Determines the layer on which a phenotype resides.*

# Description

Determines the layer on which the given phenotypes reside.

# Usage

```
cell_type_layers(phen)
```
# Arguments

phen A string vector of phenotype or cell population name labels.

# Details

Given a vector of phenotypes, returns an equal length vector of the number of markers in each phenotype.

# <span id="page-3-0"></span>Value

A numeric vector with the same length as phen indicating which layer each phenotype resides on.

# See Also

[get\\_phen\\_list](#page-66-1) [get\\_phen\\_meta](#page-67-1)

# Examples

```
phen <- c('A+B+C-D++', 'A+B-', '', 'B++D-E+')
cell_type_layers(phen)
```
extract\_markers *Extracts markers from cell population phenotypes*

# Description

Extracts all unique markers from cell population phenotypes

# Usage

extract\_markers(phen)

# Arguments

phen A vector of cell population phenotypes.

# Value

A vector of unique markers

# See Also

[str\\_split](#page-0-0)

<span id="page-4-1"></span><span id="page-4-0"></span>fg\_add\_feature *Adds a feature.*

#### Description

Adds a feature created using feat\_fun from fg OR m into a given flowGraph object. Only use this function if you cannot generate the desired features using the existing flowGraph functions starting with fg\_feat\_<feature name>.

#### Usage

```
fg_add_feature(
  fg,
  type = "node",feature,
 m = NULL,feat_fun = NULL,
 overwrite = FALSE,
  ...
)
```
#### Arguments

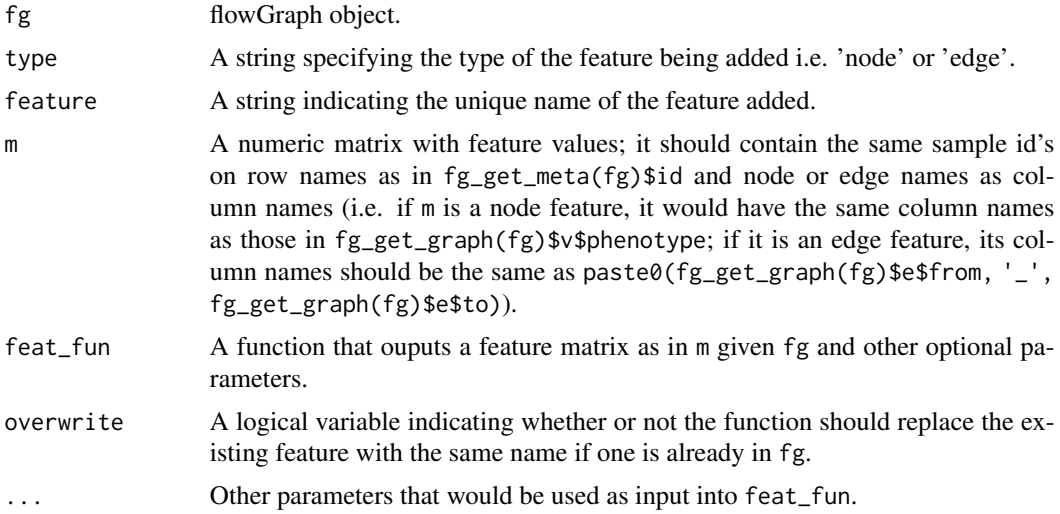

# Details

fg\_add\_feature adds the given new feature matrix to the given flowGraph object fg updating slots feat and feat\_desc. See [flowGraph-class](#page-57-1) slot feat and feat\_desc for what should be in these slots. We do not recommend users to directly use this method unless there is a clear understanding on how the row and column names should be specified. Instead, we recommend users to use the functions listed in the "See also" sections prefixed with "fg\_feat\_".

# <span id="page-5-0"></span>Value

flowGraph object.

# See Also

[flowGraph-class](#page-57-1) [fg\\_feat\\_node\\_prop](#page-18-1) [fg\\_feat\\_node\\_specenr](#page-19-1) [fg\\_get\\_feature](#page-20-1) [fg\\_rm\\_feature](#page-46-1) [fg\\_get\\_feature\\_desc](#page-21-1)

#### Examples

```
no_cores <- 1
data(fg_data_pos30)
fg <- flowGraph(fg_data_pos30$count, class=fg_data_pos30$meta$class,
                prop=FALSE, specenr=FALSE,
                no_cores=no_cores)
fg_get_feature_desc(fg)
fg <- fg_add_feature(fg, type="node", feature="count_copy",
                     m=fg_data_pos30$count)
fg_get_feature_desc(fg)
```
<span id="page-5-1"></span>fg\_add\_summary *Adds a feature summary.*

#### Description

Adds a feature summary into a given flowGraph object. Only use this function if your summary statistic cannot be calcuated using the [fg\\_summary](#page-52-1) function.

# Usage

```
fg_add_summary(
  fg,
  type = "node",summary_meta = NULL,
  p = NULL,summ_fun = NULL,
 overwrite = FALSE,
  ...
)
```
#### Arguments

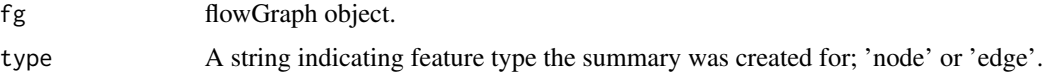

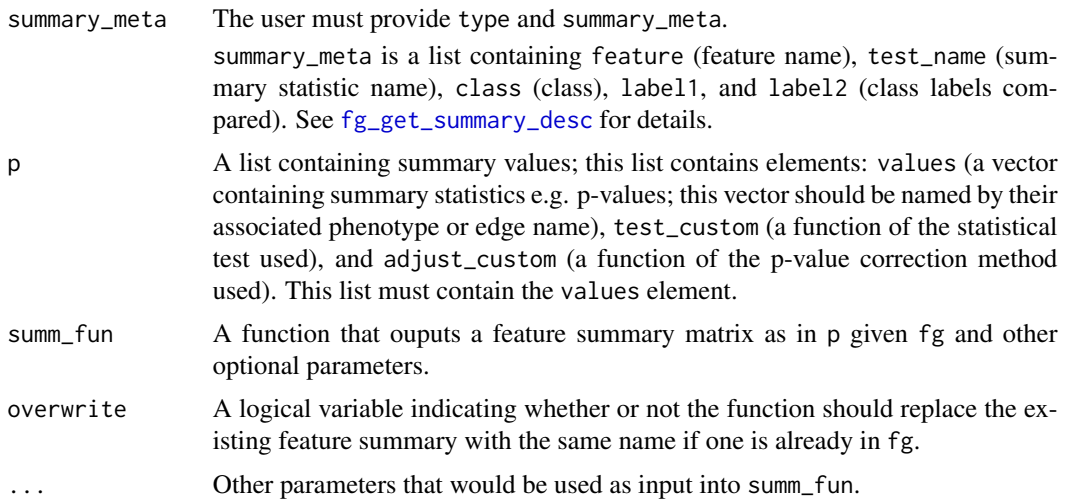

# Details

fg\_add\_summary adds the given feature summary list p or the output of the given function summ\_fun to the given flowGraph object fg updating slots summary and summary\_desc. See [flowGraph-class](#page-57-1) slot summary and summary\_desc for what should be in these slots. We do not recommend users directly use this function unless what is required is duly in the above slots is well understood — note these slots are used in plotting functions e.g. [fg\\_plot](#page-36-1). We instead recommend users to use the [fg\\_summary](#page-52-1) function.

# Value

flowGraph object.

# See Also

[flowGraph-class](#page-57-1) [fg\\_summary](#page-52-1) [fg\\_get\\_summary](#page-25-1) [fg\\_rm\\_summary](#page-47-1) [fg\\_get\\_summary\\_desc](#page-28-1) [fg\\_add\\_feature](#page-4-1)

```
no_cores <- 1
data(fg_data_pos30)
fg <- flowGraph(fg_data_pos30$count, class=fg_data_pos30$meta$class,
                no_cores=no_cores)
# get samples that we are going to compare
m <- fg_get_feature(fg, type="node", feature="prop")
m1_ <- m[fg_data_pos30$meta$class=="control",,drop=FALSE]
m2_ <- m[fg_data_pos30$meta$class=="exp",,drop=FALSE]
# define test or summary function to conduct comparison
test\_custom \leftarrow function(x, y)tryCatch(stats::t.test(x,y)$p.value, error=function(e) 1)
values_p <- sapply(seq_len(ncol(m)), function(j)
   test\_custom(m1_, j], m2_, j]))
```

```
values_p <- p.adjust(values_p , method="BY")
# the user can choose to fill either parameter "p" or "summ_fun",
# the latter of which must output a list with the same elements as "p".
# see documentation for ?flowGraph-class, slot "summary" for
# details on what should be in "p".
p <- list(values=values_p, test_fun=test_custom, adjust_fun="BY")
fg <- fg_add_summary(fg, type="node", summary_meta=list(
     feature="prop", test_name="wilcox_BY",
     class="class", label1="control", label2="exp"), p=p)
```

```
fg_get_summary_desc(fg)
```
fg\_clean\_phen *Reformats phenotype*

#### Description

Reformats cell population phenotypes into flowGraph format

#### Usage

```
fg_clean_phen(phen, markers = NULL)
```
#### Arguments

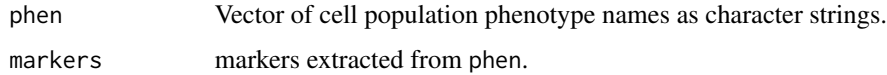

#### Value

Vector with the same length as phen containing reformatted and not necessarily changed cell population phenotype names.

# See Also

[str\\_extract](#page-0-0),[str\\_split](#page-0-0)

```
# fg_clean_phen(c("A+_B+","B+_notC","A-_C"))
```
<span id="page-8-0"></span>fg\_clear\_features *Clears all featuresin a flowGraph object.*

# **Description**

Returns a flowGraph object with only the count feature.

#### Usage

fg\_clear\_features(fg)

#### Arguments

fg flowGraph object.

#### Value

flowGraph object with only the count node feature.

# See Also

[flowGraph-class](#page-57-1)

# Examples

```
no_cores <- 1
data(fg_data_pos30)
fg <- flowGraph(fg_data_pos30$count, class=fg_data_pos30$meta$class,
                no_cores=no_cores)
fg <- fg_clear_features(fg)
```
fg\_get\_summary\_desc(fg)

<span id="page-8-1"></span>fg\_clear\_summary *Removes all summary statistics.*

# Description

Removes all summary statistics in a flowGraph object; we recommend doing this to save space.

#### Usage

fg\_clear\_summary(fg)

#### <span id="page-9-0"></span>Arguments

fg flowGraph object.

#### Value

flowGraph object with an empty summary slot.

# See Also

[flowGraph-class](#page-57-1) [fg\\_summary](#page-52-1)

#### Examples

```
no_cores <- 1
data(fg_data_pos30)
fg <- flowGraph(fg_data_pos30$count, class=fg_data_pos30$meta$class,
                prop=FALSE, specenr=FALSE,
                no_cores=no_cores, node_features="count")
fg_get_summary_desc(fg)
fg <- fg_clear_summary(fg)
fg_get_summary_desc(fg)
```
fg\_data\_fca *fg\_data\_fca*

#### **Description**

fg\_data\_fca

#### Usage

fg\_data\_fca

#### Format

A list containing the following elements derived from the flowCAP-II AML data set for cell populations up to layer 3.

- count: A numeric sample x cell population node matrix with cell count values.
- meta: A data frame containing meta information on samples in count; it contains columns:
	- class: a string indicating whether a sample is from a "control" or "aml" subject.
	- id: a string containing sample id's.
	- train: a logical variable indicating whether a sample is from the train or test set.
	- subject: a numeric variable containing the id of the subject from whom the sample came from.
	- tube: the tube or panel number; all samples in this data set is analyzed under the 6th panel.

# <span id="page-10-0"></span>fg\_data\_pos2 11

# Source

Aghaeepour N, Finak G, Hoos H, Mosmann TR, Brinkman R, Gottardo R, Scheuermann RH, Consortium F, Consortium DREAM, others (2013). "Critical assessment of automated flow cytometry data analysis techniques." *Nature methods*, 10(3), 228–238.

fg\_data\_pos2 *fg\_data\_pos2*

# Description

fg\_data\_pos2

#### Usage

fg\_data\_pos2

# Format

A list containing the following elements for a positive control data set with markers A, B, C, D. This is a positive control data set where node A+B+C+ increased by 50

- count: A numeric sample x cell population node matrix with cell count values
- meta: A data frame containing meta information on samples in count; it contains columns:
	- id: a string containing sample id's.
	- class: a string indicating whether a sample is from a "control" or "exp" (experiment) subject.

fg\_data\_pos30 *fg\_data\_pos30*

#### Description

fg\_data\_pos30

#### Usage

fg\_data\_pos30

# <span id="page-11-0"></span>Format

A list containing the following elements for a positive control data set with markers A, B, C, D; note it was made with two and three thresholds for markers A and B to test functions with multiple thresholds (this is a positive control data set where nodes A+..B+..C+ increased by 50

- count: A numeric sample x cell population node matrix with cell count values
- meta: A data frame containing meta information on samples in count; it contains columns:
	- id: a string containing sample id's.
	- class: a string indicating whether a sample is from a "control" or "exp" (experiment) subject.

<span id="page-11-1"></span>fg\_extract\_phenotypes *Extracts a set of phenotypes from a flowGraph object.*

# Description

Extracts or removes a specified set of phenotypes from a flowGraph object.

# Usage

fg\_extract\_phenotypes(fg, phenotypes)

#### Arguments

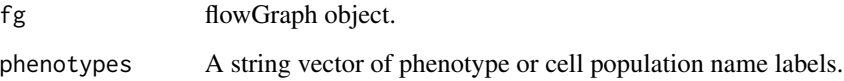

# Details

The summary in fg will not be modified; we recommend users recalculate them.

#### Value

flowGraph object.

# See Also

[flowGraph-class](#page-57-1) [fg\\_get\\_feature\\_desc](#page-21-1) [fg\\_merge](#page-34-1) [fg\\_extract\\_samples](#page-13-1) [fg\\_merge\\_samples](#page-35-1)

# <span id="page-12-0"></span>fg\_extract\_raw 13

#### Examples

```
no_cores <- 1
data(fg_data_pos30)
fg0 <- flowGraph(fg_data_pos30$count, class=fg_data_pos30$meta$class,
                prop=FALSE, specenr=FALSE,
                no_cores=no_cores)
fg_get_feature_desc(fg0)
fg <- fg_extract_phenotypes(fg0, fg_get_graph(fg0)$v$phenotype[1:10])
fg_get_feature_desc(fg)
```
fg\_extract\_raw *Clears all features and feature summaries in a flowGraph object.*

# Description

Returns a flowGraph object with only the count feature and meta data. This function clears all other features and feature summaries to save space.

#### Usage

fg\_extract\_raw(fg)

#### Arguments

fg flowGraph object.

# Value

flowGraph object with all summary statistics and feature values removed except for the node count feature.

# See Also

[flowGraph-class](#page-57-1)

```
no_cores <- 1
data(fg_data_pos30)
fg <- flowGraph(fg_data_pos30$count, class=fg_data_pos30$meta$class,
                no_cores=no_cores)
fg <- fg_extract_raw(fg)
show(fg)
```
<span id="page-13-1"></span><span id="page-13-0"></span>fg\_extract\_samples *Extracts a set of samples from a flowGraph object.*

# Description

Extracts or removes a specified set of samples from a flowGraph object.

#### Usage

```
fg_extract_samples(fg, sample_ids, rm_summary = TRUE)
```
# Arguments

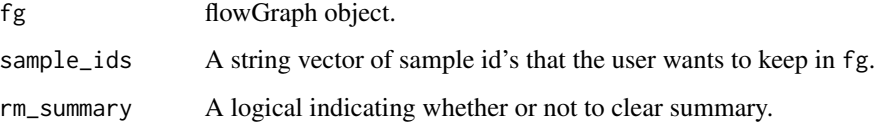

# Details

The summaries in fg will not be modified; we recommend the user recalculates them.

#### Value

flowGraph object.

# See Also

[flowGraph-class](#page-57-1) [fg\\_get\\_feature\\_desc](#page-21-1) [fg\\_merge](#page-34-1) [fg\\_extract\\_phenotypes](#page-11-1)

```
no_cores <- 1
data(fg_data_pos30)
fg0 <- flowGraph(fg_data_pos30$count, class=fg_data_pos30$meta$class,
                prop=FALSE, specenr=FALSE,
                no_cores=no_cores)
fg_get_feature_desc(fg0)
fg <- fg_extract_samples(fg0, fg_get_meta(fg0)$id[1:5])
fg_get_feature_desc(fg)
```
<span id="page-14-0"></span>

# Description

Converts the cell counts in a flowGraph object into cumulated cell counts; this is optional and can be done only for there is more than one threshold for one or more markers. This should also only be ran when initializing a flowGraph object as converting back and forth is computationally expensive. If the user is interested in seeing non- and cumulated counts, we recommend keeping two flowGraph objects, one for each version. This function simply converts e.g. the count of A+ or A++ into the sum of count of A+, A++, and A+++ or A++, and A+++.

# Usage

fg\_feat\_cumsum(fg, no\_cores)

# Arguments

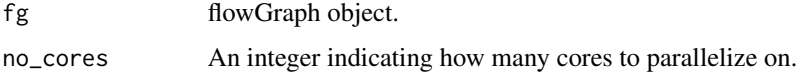

# Details

fg\_feat\_cumsum returns the given flowGraph object with an adjusted count feature. As in our example,

# Value

flowGraph object with cumulated counts.

# See Also

[flowGraph-class](#page-57-1) [Matrix](#page-0-0)

# Examples

```
no_cores <- 1
data(fg_data_pos30)
fg <- flowGraph(fg_data_pos30$count, class=fg_data_pos30$meta$class,
                prop=FALSE, specenr=FALSE,
                no_cores=no_cores)
```
fg <- flowGraph:::fg\_feat\_cumsum(fg, no\_cores=no\_cores)

<span id="page-15-0"></span>fg\_feat\_edge\_prop *Generates the proportion edge feature.*

# Description

Generates the proportion edge feature and returns it inside the flowGraph object.

#### Usage

```
fg_feat_edge_prop(fg, no_cores = 1, overwrite = FALSE)
```
# Arguments

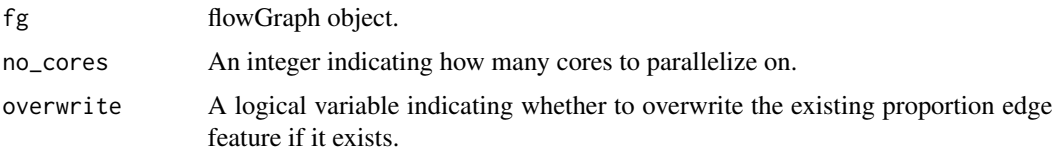

# Details

Given a flowGraph object, fg\_feat\_edge\_prop returns the same flowGraph object with an additional proportions prop edge feature and its meta data. The proportions feature is made using the node count feature and is the cell count of each cell population (e.g. A+B+) over the cell count of its parent (e.g. A+); each edge then corresponds with such a relationship. The edge feature matrix has column names <from>\_<to> e.g. A+\_A+B+.

# Value

flowGraph object containing the proportion edge feature.

#### See Also

[flowGraph-class](#page-57-1) [fg\\_feat\\_node\\_prop](#page-18-1) [fg\\_feat\\_node\\_specenr](#page-19-1) [fg\\_add\\_feature](#page-4-1) [fg\\_get\\_feature](#page-20-1) [fg\\_rm\\_feature](#page-46-1) [fg\\_get\\_feature\\_desc](#page-21-1)

#### Examples

```
no_cores <- 1
data(fg_data_pos30)
fg <- flowGraph(fg_data_pos30$count, class=fg_data_pos30$meta$class,
                prop=FALSE, specenr=FALSE,
                no_cores=no_cores)
```
fg <- fg\_feat\_edge\_prop(fg)

<span id="page-16-0"></span>fg\_feat\_edge\_specenr *Generates the SpecEnr edge feature.*

#### Description

Generates the SpecEnr edge feature and returns it inside the flowGraph object.

# Usage

```
fg_feat_edge_specenr(fg, no_cores = 1, overwrite = FALSE)
```
#### Arguments

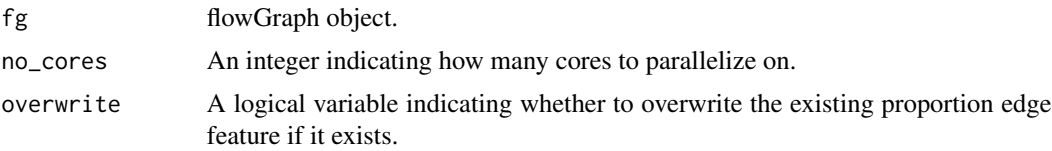

#### Details

Given a flowGraph object, fg\_feat\_edge\_SpecEnr returns the same flowGraph object with an additional SpecEnr and expected proportions expect\_prop edge feature and its meta data. The expected proportions edge feature is calculated by taking the ratio of the child nodes' (e.g. A+B+) expected proportion value over its parent nodes' (e.g. A+) actual proportion value. The SpecEnr feature is the actual over expected proportion ratio, logged. The edge feature matrix has column names <from>\_<to> e.g. A+\_A+B+.

# Value

flowGraph object containing the proportion edge feature.

#### See Also

[flowGraph-class](#page-57-1) [fg\\_feat\\_node\\_prop](#page-18-1) [fg\\_feat\\_node\\_specenr](#page-19-1) [fg\\_add\\_feature](#page-4-1) [fg\\_get\\_feature](#page-20-1) [fg\\_rm\\_feature](#page-46-1) [fg\\_get\\_feature\\_desc](#page-21-1)

# Examples

```
no_cores <- 1
data(fg_data_pos30)
fg <- flowGraph(fg_data_pos30$count, class=fg_data_pos30$meta$class,
                prop=FALSE, specenr=FALSE,
                no_cores=no_cores)
```
fg <- fg\_feat\_edge\_specenr(fg)

# <span id="page-17-0"></span>Description

For each class label in column class of meta, fg\_feat\_mean\_class takes the column mean of the rows in the given feature matrices (as specified in node\_features and edge\_features) associated with that class; it then takes the difference point by point between these means and the original rows for that class.

FUNCTION\_DESCRIPTION

#### Usage

```
fg_feat_mean_class(
  fg,
  class,
 no\_cores = 1,node_features = NULL,
  edge_features = NULL
)
```
#### Arguments

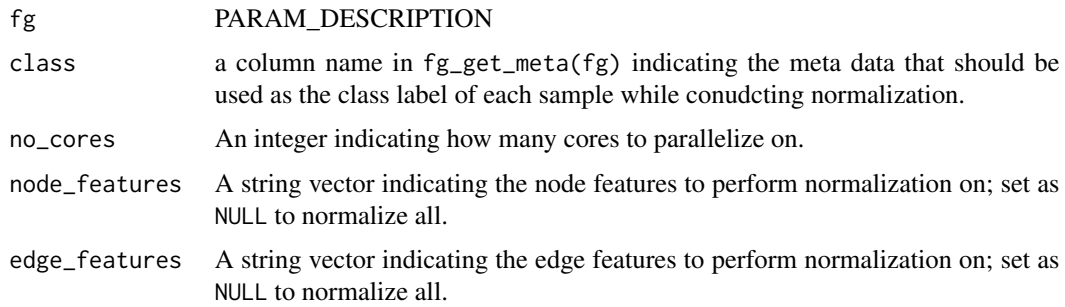

# Details

For all features in the given flowGraph object and for each class label in column class of meta, fg\_feat\_mean\_class. It takes the column mean of the rows in the given feature matrices (as specified in node\_features and edge\_features) associated with that class; it then takes the difference point by point between these means and the original rows for that class. fg\_feat\_mean\_class

#### Value

A numeric matrix whose dimensions equate to that of the input and whose values are normalized per class.

flowGraph object with normalized features.

# <span id="page-18-0"></span>fg\_feat\_node\_prop 19

# See Also

[flowGraph-class](#page-57-1)

#### Examples

```
no_cores <- 1
data(fg_data_pos30)
fg <- flowGraph(fg_data_pos30$count, class=fg_data_pos30$meta$class,
                prop=FALSE, specenr=FALSE,
                no_cores=no_cores)
fg <- fg_feat_mean_class(fg, class="class", node_features="count",
                       no_cores=no_cores)
```
<span id="page-18-1"></span>fg\_feat\_node\_prop *Generates the proportion node feature.*

#### Description

Generates the proportion node feature and returns it inside the returned flowGraph object.

#### Usage

```
fg_feat_node_prop(fg, overwrite = FALSE)
```
# Arguments

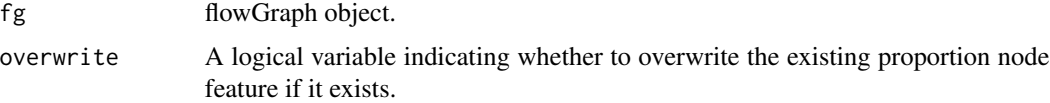

# Details

Given a flowGraph object, fg\_feat\_node\_prop returns the same flowGraph object, inside of which is an additional proportions prop node feature and its meta data. The proportions feature is made using the node count feature and is the cell count of each cell population over the total cell count.

# Value

flowGraph object containing the proportion node feature.

#### See Also

[flowGraph-class](#page-57-1) [fg\\_feat\\_node\\_specenr](#page-19-1) [fg\\_add\\_feature](#page-4-1) [fg\\_get\\_feature](#page-20-1) [fg\\_rm\\_feature](#page-46-1) [fg\\_get\\_feature\\_desc](#page-21-1)

# Examples

```
no_cores <- 1
data(fg_data_pos30)
fg <- flowGraph(fg_data_pos30$count, class=fg_data_pos30$meta$class,
                prop=FALSE, specenr=FALSE,
                no_cores=no_cores)
```
fg <- fg\_feat\_node\_prop(fg)

<span id="page-19-1"></span>fg\_feat\_node\_specenr *Generates the SpecEnr node feature.*

#### Description

Generates the SpecEnr node feature and returns it inside the returned flowGraph object.

# Usage

```
fg_feat_node_specenr(fg, no_cores = 1, feature = "prop", overwrite = FALSE)
```
#### Arguments

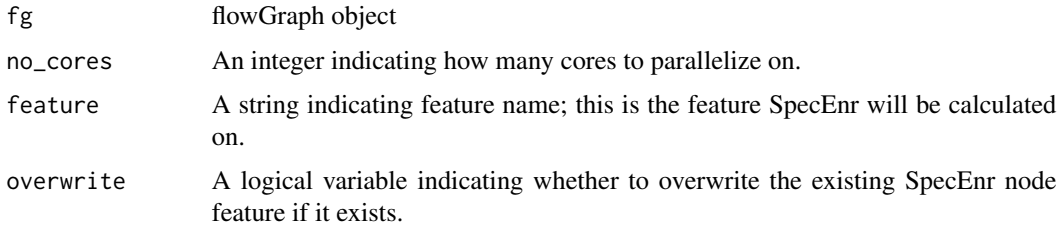

# Details

Given a flowGraph object, fg\_feat\_node\_specenr returns the same flowGraph object with an additional SpecEnr and expect\_prop node feature and its meta data. The expected proportions feature is made using the prop node and edge features; therefore, the returned flowGraph will also contain these two features. For details on how these feature is calculated.

# Value

flowGraph object containing the SpecEnr node feature.

# References

Yue A, Chauve C, Libbrecht M, Brinkman R (2019). "Identifying differential cell populations in flow cytometry data accounting for marker frequency." *BioRxiv*, 837765.

<span id="page-19-0"></span>

# <span id="page-20-0"></span>fg\_get\_feature 21

# See Also

[flowGraph-class](#page-57-1) [fg\\_feat\\_node\\_prop](#page-18-1) [fg\\_add\\_feature](#page-4-1) [fg\\_get\\_feature](#page-20-1) [fg\\_rm\\_feature](#page-46-1) [fg\\_get\\_feature\\_desc](#page-21-1)

#### Examples

```
no_cores <- 1
data(fg_data_pos30)
fg <- flowGraph(fg_data_pos30$count, class=fg_data_pos30$meta$class,
                prop=FALSE, specenr=FALSE,
                no_cores=no_cores)
# SpecEnr is by default calculated based on proportions
fg <- fg_feat_node_specenr(fg, no_cores=no_cores)
# SpecEnr can be calculated for other feature values too
fg <- fg_feat_node_specenr(fg, feature="count")
show(fg)
```
<span id="page-20-1"></span>fg\_get\_feature *Retrieves a feature matrix.*

#### Description

Retrieves a feature matrix from a given flowGraph object, the feature type, and feature name.

# Usage

fg\_get\_feature(fg, type = "node", feature = "count")

#### Arguments

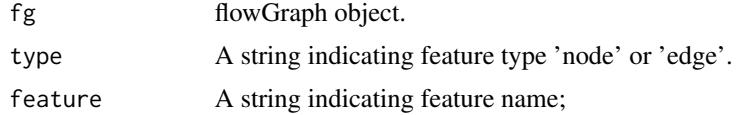

# Details

Returns NULL if the requested feature does not exist.

# Value

A numeric matrix of the specified feature values.

# See Also

[flowGraph-class](#page-57-1) [fg\\_get\\_feature\\_desc](#page-21-1) [fg\\_add\\_feature](#page-4-1) [fg\\_rm\\_feature](#page-46-1) [fg\\_get\\_summary](#page-25-1)

# <span id="page-21-0"></span>Examples

```
data(fg_data_pos30)
fg <- flowGraph(fg_data_pos30$count, class=fg_data_pos30$meta$class,
                prop=FALSE, specenr=FALSE,
                no_cores=1)
```

```
feature_matrix <- fg_get_feature(fg, type='node', feature='count')
```
<span id="page-21-1"></span>fg\_get\_feature\_desc *Retrieves and/or recalculates a feature description table.*

#### Description

Retrieves and/or recalculates a feature description table for a given flowGraph object.

# Usage

fg\_get\_feature\_desc(fg, re\_calc = FALSE)

#### Arguments

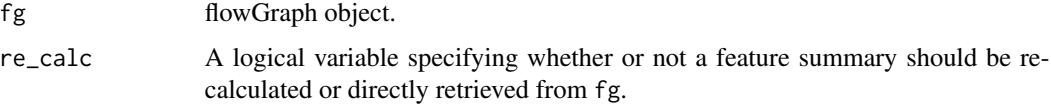

#### Value

A data frame where each row contains information on a feature from the given flowGraph object; its columns is as in the feat\_desc slot of [flowGraph-class](#page-57-1).

# See Also

[flowGraph-class](#page-57-1) [fg\\_get\\_feature](#page-20-1) [fg\\_add\\_feature](#page-4-1) [fg\\_rm\\_feature](#page-46-1) [fg\\_get\\_summary\\_desc](#page-28-1)

# Examples

```
no_cores <- 1
data(fg_data_pos30)
fg <- flowGraph(fg_data_pos30$count, class=fg_data_pos30$meta$class,
               no_cores=no_cores)
```
fg\_get\_feature\_desc(fg, re\_calc=TRUE)

<span id="page-22-1"></span><span id="page-22-0"></span>fg\_get\_feature\_means *Retrieves feature summaries.*

#### Description

Retrieves a feature summary (e.g. colMeans) for samples specified by sample id's id OR class label label for class class given a feature specified by type and feat.

#### Usage

```
fg_get_feature_means(
  fg,
  type = c("node", "edge"),
  feature = "count",
 class = NULL,
 label = NULL,id = NULL,summary_fun = colMeans
)
```
#### Arguments

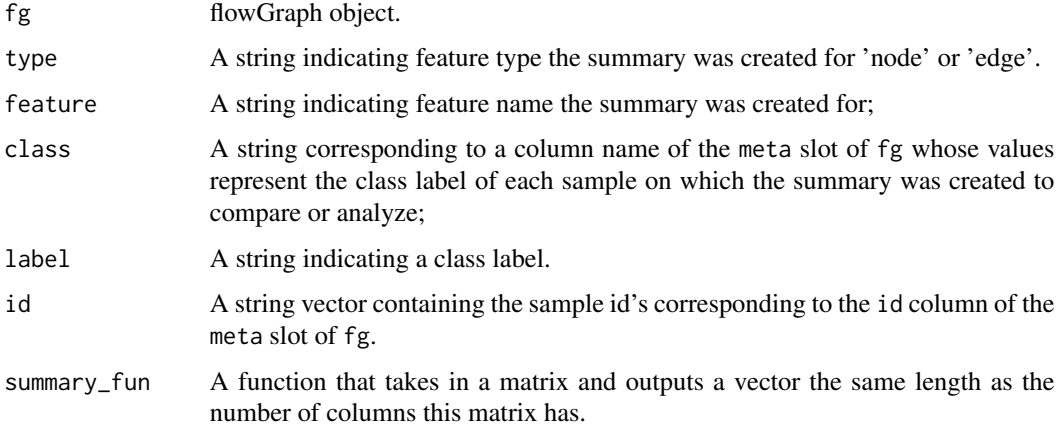

# Value

A list containing two numeric vectors calculated using the summary\_fun function on the subset of samples specified by sample id's id OR class label label for class class from a feature matrix specified by type and feat.

# See Also

[flowGraph-class](#page-57-1) [fg\\_get\\_summary\\_desc](#page-28-1) [fg\\_add\\_summary](#page-5-1) [fg\\_rm\\_summary](#page-47-1) [fg\\_get\\_summary](#page-25-1)

# Examples

```
no_cores <- 1
data(fg_data_pos30)
fg <- flowGraph(fg_data_pos30$count, class=fg_data_pos30$meta$class,
                no_cores=no_cores)
fg <- fg_summary(fg, no_cores=no_cores, class="class", label1="control",
                 overwrite=FALSE, test_name="t", diminish=FALSE)
show(fg)
feat_mean <- fg_get_feature_means(fg, type="node", feature="count",
                                  class="class", label="control")
```
fg\_get\_graph *Retrieves a graph list from a given flowGraph object.*

# Description

Retrieves a graph list from a given flowGraph object.

# Usage

fg\_get\_graph(fg)

#### Arguments

fg flowGraph object.

#### Value

A list containing two data frames (v and ]codee) from the graph slot of the given flowGraph object containing information on the cell populations phenotype nodes and edges representing relation between cell populations.

# See Also

[flowGraph-class](#page-57-1) [fg\\_plot](#page-36-1) [ggdf](#page-68-1) [plot\\_gr](#page-72-1)

```
no_cores <- 1
data(fg_data_pos30)
fg <- flowGraph(fg_data_pos30$count, class=fg_data_pos30$meta$class,
                prop=FALSE, specenr=FALSE,
                no_cores=no_cores)
gr <- fg_get_graph(fg)
head(gr$v)
head(gr$e)
```
<span id="page-23-0"></span>

<span id="page-24-0"></span>

# Description

Retrieves the markers from a given flowGraph object.

#### Usage

```
fg_get_markers(fg)
```
# Arguments

fg flowGraph object.

# Value

A character vector containing the markers used in a flowGraph object.

# See Also

[flowGraph-class](#page-57-1)

# Examples

```
no_cores <- 1
data(fg_data_pos30)
fg <- flowGraph(fg_data_pos30$count, class=fg_data_pos30$meta$class,
                prop=FALSE, specenr=FALSE,
                no_cores=no_cores)
fg_get_markers(fg)
```
fg\_get\_meta *Retrieves sample meta.*

# Description

Retrieves sample meta from a given flowGraph object.

# Usage

fg\_get\_meta(fg)

# Arguments

fg flowGraph object.

<span id="page-25-0"></span>A data frame containing sample meta data.

#### See Also

[flowGraph-class](#page-57-1) [fg\\_replace\\_meta](#page-45-1)

#### Examples

```
no_cores <- 1
data(fg_data_pos30)
fg <- flowGraph(fg_data_pos30$count, class=fg_data_pos30$meta$class,
                prop=FALSE, specenr=FALSE,
                no_cores=no_cores)
head(fg_get_meta(fg))
```
<span id="page-25-1"></span>fg\_get\_summary *Retrieves a summary statistic.*

# Description

Retrieves a summary statistic from a given flowGraph object; while fg is required, the user can choose to input parameters summary\_meta, index, or all of type, feat, test\_name, class, label1, and label2. See [fg\\_get\\_summary\\_desc](#page-28-1) for details.

# Usage

```
fg_get_summary(
  fg,
  type = "node",index = NULL,summary_meta = NULL,
  adjust_custom = "byLayer",
  SpecEnr_filt = TRUE,
  summary_fun = colMeans,
  adjust0_l = c(-0.1, 0.1),filter_adjust0 = 1,
  filter_es = 0,
  filter_btwn_tpthres = 0.05,
  filter_btwn-es = 0.5,
  default_p_thres = 1
)
```
# Arguments

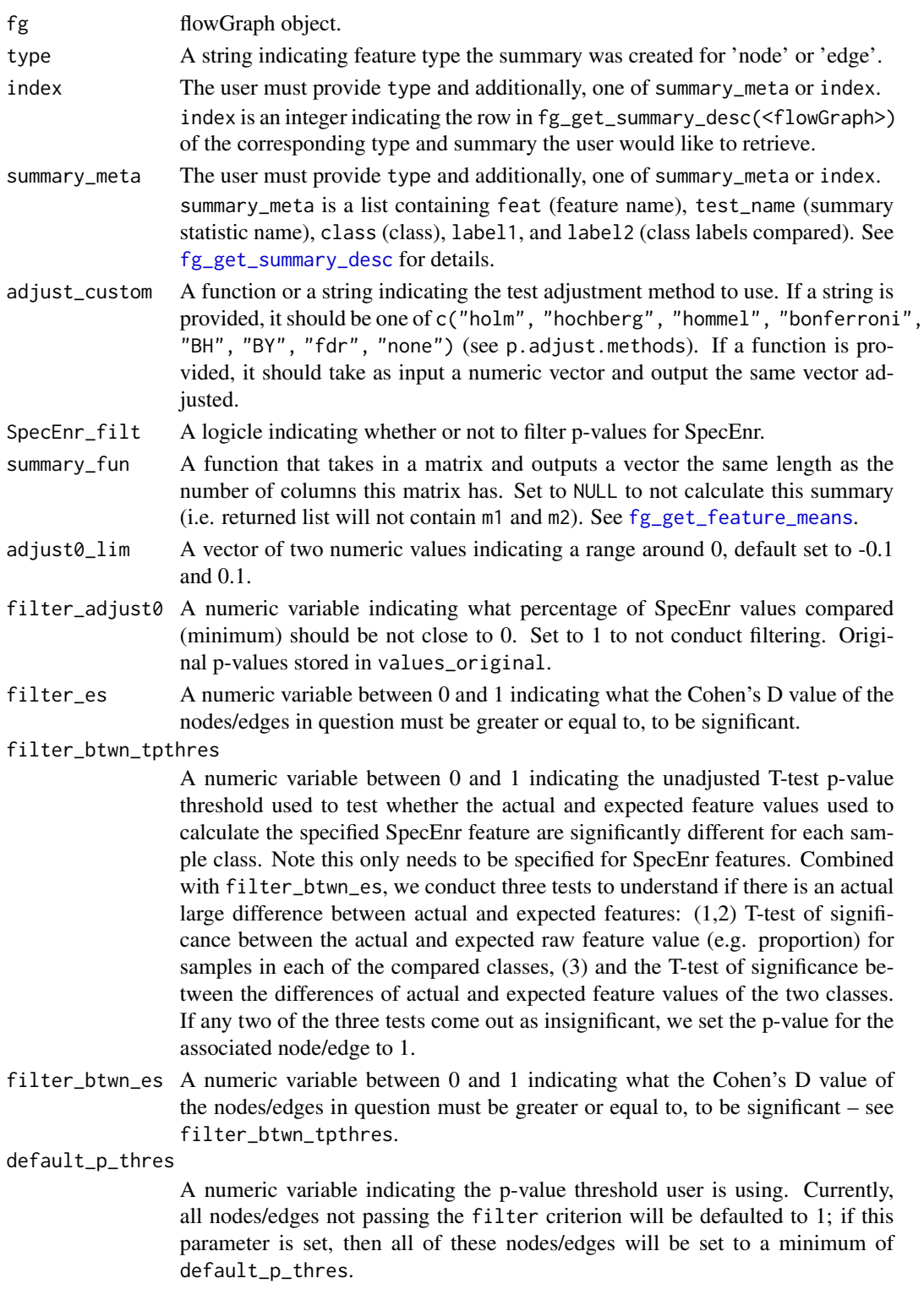

A list containing elements on feature summary retrieved by the user as in the summary slot of [flowGraph-class](#page-57-1). If summary\_fun is not NULL, this list also includes:

- m1: a numeric vector the same length as values; this is a summary of the samples compared e.g. mean.
- m2: a numeric vector the same length as values; this is a summary of the samples compared e.g. mean.
- cohensd: a numberic vector indicating cohen's d values considering effect size.
- cohensd\_size: a factor vector interpreting cohen's d values.
- adjust0: a numeric vector indicating the percentage of samples that have a SpecEnr value in the range of adjust $\theta$ <sub>l</sub> im around 0; if there are two classes of samples being compared, we output the smaller percentage between the two classes.
- btwn: a data frame containing columns:
	- tpv1: unadjusted p-value calculated between the actual and expected raw feature values of class 1.
	- tpv2: unadjusted p-value calculated between the actual and expected raw feature values of class 2.
	- cd1: Cohen's D between the actual and expected raw feature values of class 1.
	- cd2: Cohen's D between the actual and expected raw feature values of class 2.
	- btp: unadjusted p-value calculated between the difference between actual and expected raw feature of the two classes.
	- bcd: Cohen's D calculated between the difference between actual and expected raw feature of the two classes.
	- btp\_: unadjusted p-value calculated between the log ratio between actual and expected raw feature of the two classes.
	- bcd\_: Cohen's D calculated between the log ratio between actual and expected raw feature of the two classes.

# See Also

[flowGraph-class](#page-57-1) [fg\\_get\\_feature\\_means](#page-22-1) [fg\\_get\\_summary\\_desc](#page-28-1) [fg\\_add\\_summary](#page-5-1) [fg\\_rm\\_summary](#page-47-1) [fg\\_get\\_feature](#page-20-1)

```
no_cores <- 1
data(fg_data_pos30)
fg <- flowGraph(fg_data_pos30$count, class=fg_data_pos30$meta$class,
                no_cores=no_cores)
# set features to NULL to apply summary statistic to all features.
fg <- fg_summary(fg, no_cores=no_cores, class="class", label1="control",
                overwrite=FALSE, test_name="t", diminish=FALSE,
                 node_features=NULL, edge_features=NULL)
show(fg)
```

```
feat_summ <- fg_get_summary(fg, type="node", summary_meta=list(
    feature="SpecEnr", test_name="t", class="class",
    label1="control", label2="exp"))
```
<span id="page-28-1"></span>fg\_get\_summary\_desc *Retrieves a feature summary description table.*

#### Description

Retrieves a feature summary description table for a given flowGraph object.

#### Usage

fg\_get\_summary\_desc(fg)

# **Arguments**

fg flowGraph object.

# Value

A data frame where each row contains information on a feature summary from fg:

- type: feature type (i.e. 'node' or 'edge').
- feat: feature name.
- test\_name: summary name.
- class: class or the column name of  $fg\_get\_meta(fg)$  whose values represent the class label of each sample on which the summary was created for.
- label1: A string from the class column of the meta slot indicating the label of samples compared.
- label2: A string from the class column of the meta slot indicating the label of samples compared.

# See Also

[flowGraph-class](#page-57-1) [fg\\_get\\_summary](#page-25-1) [fg\\_add\\_summary](#page-5-1) [fg\\_rm\\_summary](#page-47-1) [fg\\_get\\_feature\\_desc](#page-21-1)

#### Examples

```
no_cores <- 1
data(fg_data_pos30)
fg <- flowGraph(fg_data_pos30$count, class=fg_data_pos30$meta$class,
                no_cores=no_cores)
```
fg\_get\_summary\_desc(fg)

<span id="page-29-0"></span>fg\_get\_summary\_index *Retrieves the index of the requested summary.*

# Description

Retrieves the index of the requested summary from a given flowGraph object.

#### Usage

```
fg_get_summary_index(fg, type = "node", index = NULL, summary_meta = NULL)
```
#### Arguments

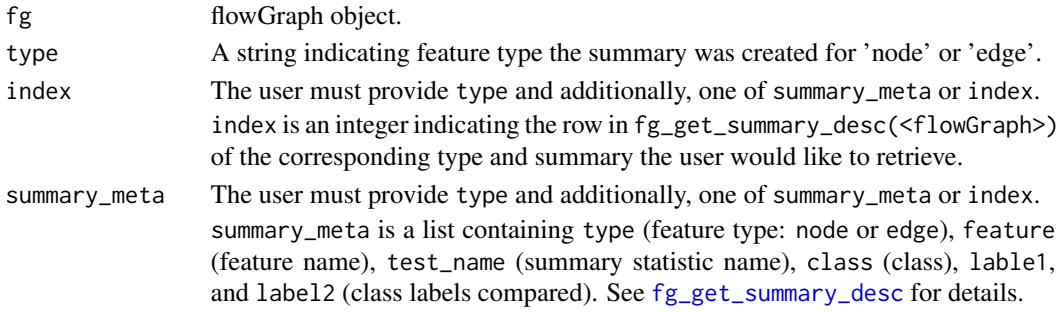

#### Value

An integer analagous to index. If both index and summary\_meta are NULL, returns 1.

#### See Also

[flowGraph-class](#page-57-1) [fg\\_get\\_summary\\_desc](#page-28-1) [fg\\_add\\_summary](#page-5-1) [fg\\_rm\\_summary](#page-47-1) [fg\\_plot](#page-36-1)

```
no_cores <- 1
data(fg_data_pos30)
fg <- flowGraph(fg_data_pos30$count, class=fg_data_pos30$meta$class,
                no_cores=no_cores)
# set features to NULL to apply summary statistic to all features.
fg <- fg_summary(fg, no_cores=no_cores, class="class", label1="control",
                 overwrite=FALSE, test_name="t", diminish=FALSE,
                 node_features=NULL, edge_features=NULL)
show(fg)
index <- flowGraph:::fg_get_summary_index(
 fg, type="node", summary_meta=list(
   feature="SpecEnr", test_name="t", class="class",
   label1="control", label2="exp"))
```
<span id="page-30-0"></span>fg\_get\_summary\_tables *Retrieves a table containing all node or edge summary statistics.*

# Description

Retrieves a table containing all node or edge summary statistics given a flowGraph object.

#### Usage

```
fg_get_summary_tables(fg, type = "node")
```
#### Arguments

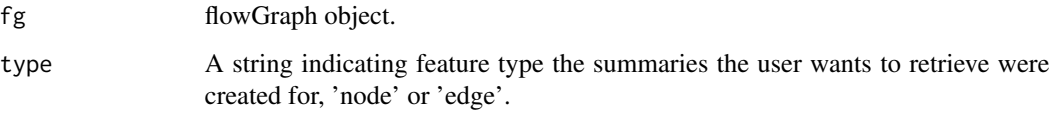

#### Value

A list; this output is the same as that of function fg\_get\_graph with additional columns. These columns contain summary statistics from the summary slot of the flowGraph object. These columns are named: <feature type: node/edge>.<feature>.<summary name>.<class>.<class labels>.

#### See Also

[flowGraph-class](#page-57-1) [fg\\_get\\_feature\\_means](#page-22-1) [fg\\_get\\_summary\\_desc](#page-28-1) [fg\\_add\\_summary](#page-5-1) [fg\\_rm\\_summary](#page-47-1) [fg\\_get\\_summary](#page-25-1) [fg\\_get\\_feature](#page-20-1)

```
no_cores <- 1
data(fg_data_pos30)
fg <- flowGraph(fg_data_pos30$count, class=fg_data_pos30$meta$class,
                no_cores=no_cores)
fg <- fg_summary(fg, no_cores=no_cores, class="class", label1="control",
                 overwrite=FALSE, test_name="t", diminish=FALSE)
show(fg)
feat_summ_table_node <- fg_get_summary_tables(fg, type="node")
head(feat_summ_table_node)
```
<span id="page-31-1"></span><span id="page-31-0"></span>

# Description

Replace sample id's in a flowGraph object.

#### Usage

fg\_gsub\_ids(fg, ids\_new, ids\_old = NULL)

# Arguments

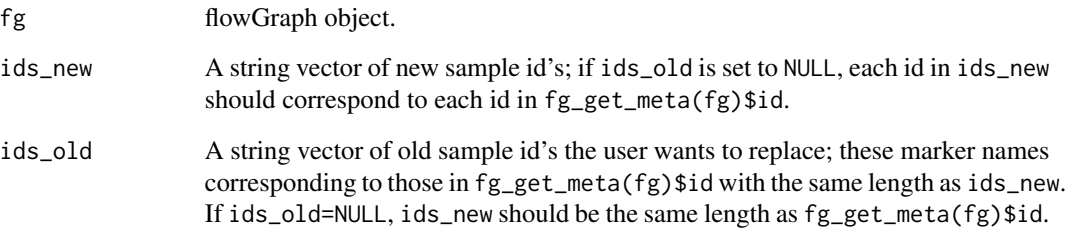

# Value

flowGraph object with sample id's replaced.

# See Also

[flowGraph-class](#page-57-1) [fg\\_get\\_feature\\_desc](#page-21-1) [fg\\_gsub\\_markers](#page-32-1)

# Examples

```
no_cores <- 1
data(fg_data_pos30)
fg <- flowGraph(fg_data_pos30$count, class=fg_data_pos30$meta$class,
                prop=FALSE, specenr=FALSE,
                no_cores=no_cores)
```
fg <- fg\_gsub\_ids(fg, ids\_new=paste0(fg\_get\_meta(fg)\$id, "\_new"))

<span id="page-32-1"></span><span id="page-32-0"></span>fg\_gsub\_markers *Replace marker names.*

# Description

Replace marker names in a flowGraph object.

# Usage

fg\_gsub\_markers(fg, markers\_new, markers\_old = NULL)

# Arguments

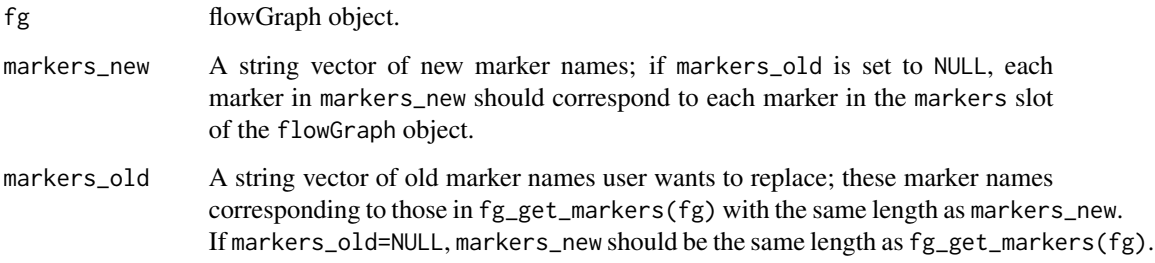

# Value

flowGraph object with marker names replaced.

# See Also

[flowGraph-class](#page-57-1) [fg\\_gsub\\_ids](#page-31-1)

```
no_cores <- 1
data(fg_data_pos30)
fg <- flowGraph(fg_data_pos30$count, class=fg_data_pos30$meta$class,
               prop=FALSE, specenr=FALSE,
                no_cores=no_cores)
fg <- fg_gsub_markers(fg, c("Anew", "Bnew", "Cnew", "Dnew"))
fg_get_feature_desc(fg)
```
<span id="page-33-0"></span>

# Description

Load a flowGraph object from a specified folder path.

# Usage

fg\_load(folder\_path)

# Arguments

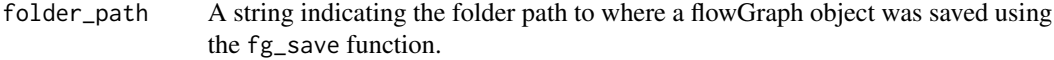

# Details

see function fg\_save

# Value

flowGraph object

### See Also

[fg\\_save](#page-48-1)

# Examples

```
no_cores <- 1
data(fg_data_pos2)
fg <- flowGraph(fg_data_pos2$count, class=fg_data_pos2$meta$class,
                no_cores=no_cores)
fg_save(fg, "tmp")
```
fg <- fg\_load("tmp")

<span id="page-34-1"></span><span id="page-34-0"></span>

# Description

Merges two flowGraph objects together.

# Usage

```
fg_merge(
  fg1,
  fg2,
 method_sample = c("union", "intersect", "setdiff", "none"),
 method_phenotype = c("intersect", "setdiff", "none")
)
```
# Arguments

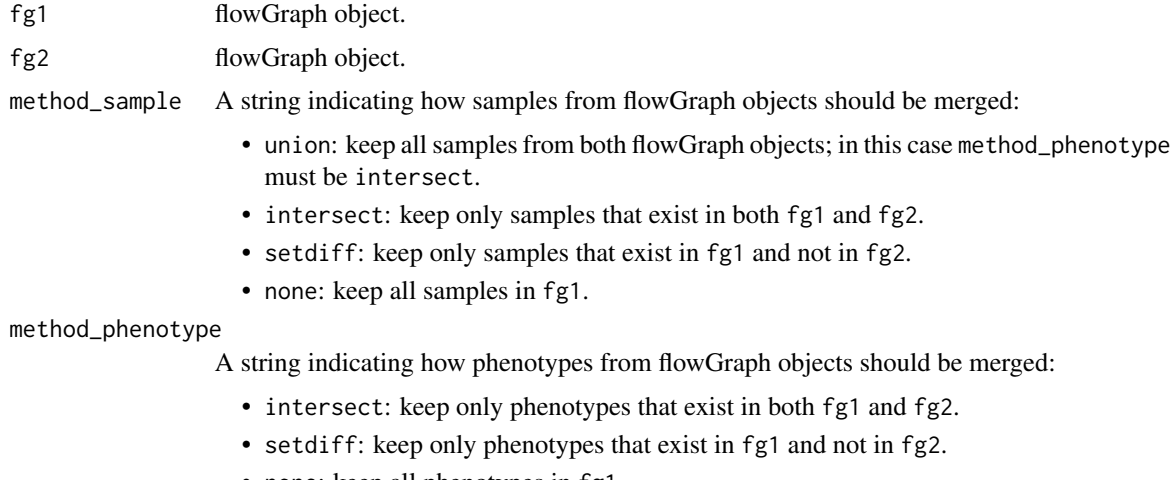

• none: keep all phenotypes in fg1.

# Details

fg\_merge is a generic function that merges the samples and phenotypes of two flowGraph objects. Note that if method\_sample="union" then method\_phenotype must be set to "intersect".

# Value

flowGraph object.

# See Also

[flowGraph-class](#page-57-1) [fg\\_extract\\_samples](#page-13-1) [fg\\_extract\\_phenotypes](#page-11-1) [fg\\_merge\\_samples](#page-35-1)

# Examples

```
no_cores <- 1
data(fg_data_pos30)
fg0 <- flowGraph(fg_data_pos30$count, class=fg_data_pos30$meta$class,
                prop=FALSE, specenr=FALSE,
                no_cores=no_cores)
fg1 <- fg_extract_samples(fg0, fg_get_meta(fg0)$id[1:5])
fg2 <- fg_extract_samples(fg0, fg_get_meta(fg0)$id[4:7])
fg <- fg_merge(fg1, fg2, method_sample="intersect",
                         method_phenotype="intersect")
fg_get_feature_desc(fg)
```
<span id="page-35-1"></span>fg\_merge\_samples *Merges the samples from two flowGraph objects.*

#### Description

Merges the samples from two flowGraph objects together; we recommend removing all summary statistics from the new flowGraph object as those won't be adjusted: [fg\\_clear\\_summary](#page-8-1).

#### Usage

fg\_merge\_samples(fg1, fg2)

#### Arguments

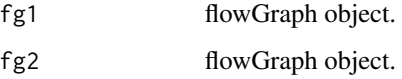

#### Details

Appends the samples from fg2 onto those in fg1. This function requires that the two flowGraph objects must have the same phenotypes. Therefore, we recommend users to use, instead, [fg\\_merge](#page-34-1).

# Value

flowGraph object.

#### See Also

[flowGraph-class](#page-57-1) [fg\\_get\\_feature\\_desc](#page-21-1) [fg\\_merge](#page-34-1) [fg\\_extract\\_samples](#page-13-1)

<span id="page-35-0"></span>
#### fg\_plot 37

#### Examples

```
no_cores <- 1
data(fg_data_pos30)
fg0 <- flowGraph(fg_data_pos30$count, class=fg_data_pos30$meta$class,
                prop=FALSE, specenr=FALSE,
                no_cores=no_cores)
fg1 <- fg_extract_samples(fg0, fg_get_meta(fg0)$id[1:5])
fg2 <- fg_extract_samples(fg0, fg_get_meta(fg0)$id[4:7])
fg <- fg_merge_samples(fg1, fg2)
fg_get_feature_desc(fg)
```
<span id="page-36-0"></span>

fg\_plot *Creates a cell hierarchy plot.*

# Description

Creates a cell hierarchy plot given a flowGraph object. If a path is not provided for fg\_plot to save the plot, please use plot\_gr to view plot given the output of fg\_plot.

#### Usage

```
fg_plot(
  fg,
  type = "node",
  index = 1,
  summary_meta = NULL,
  adjust_custom = "byLayer",
  show_nodes_edges = NULL,
  label\_max = 30,
  p_{thres} = 0.05,
  filter_adjust0 = 1,
  filter_es = 0,
  filter_btwn_tpthres = 1,
  filter_btwn_es = 0,
  node_labels = c("prop", "expect_prop"),
  summary_fun = colMeans,
  layout_fun = NULL,
  show_bgedges = TRUE,
  main = NULL,interactive = FALSE,
  visNet_plot = TRUE,
  path = NULL,
 width = 9,
  height = 9)
```
# Arguments

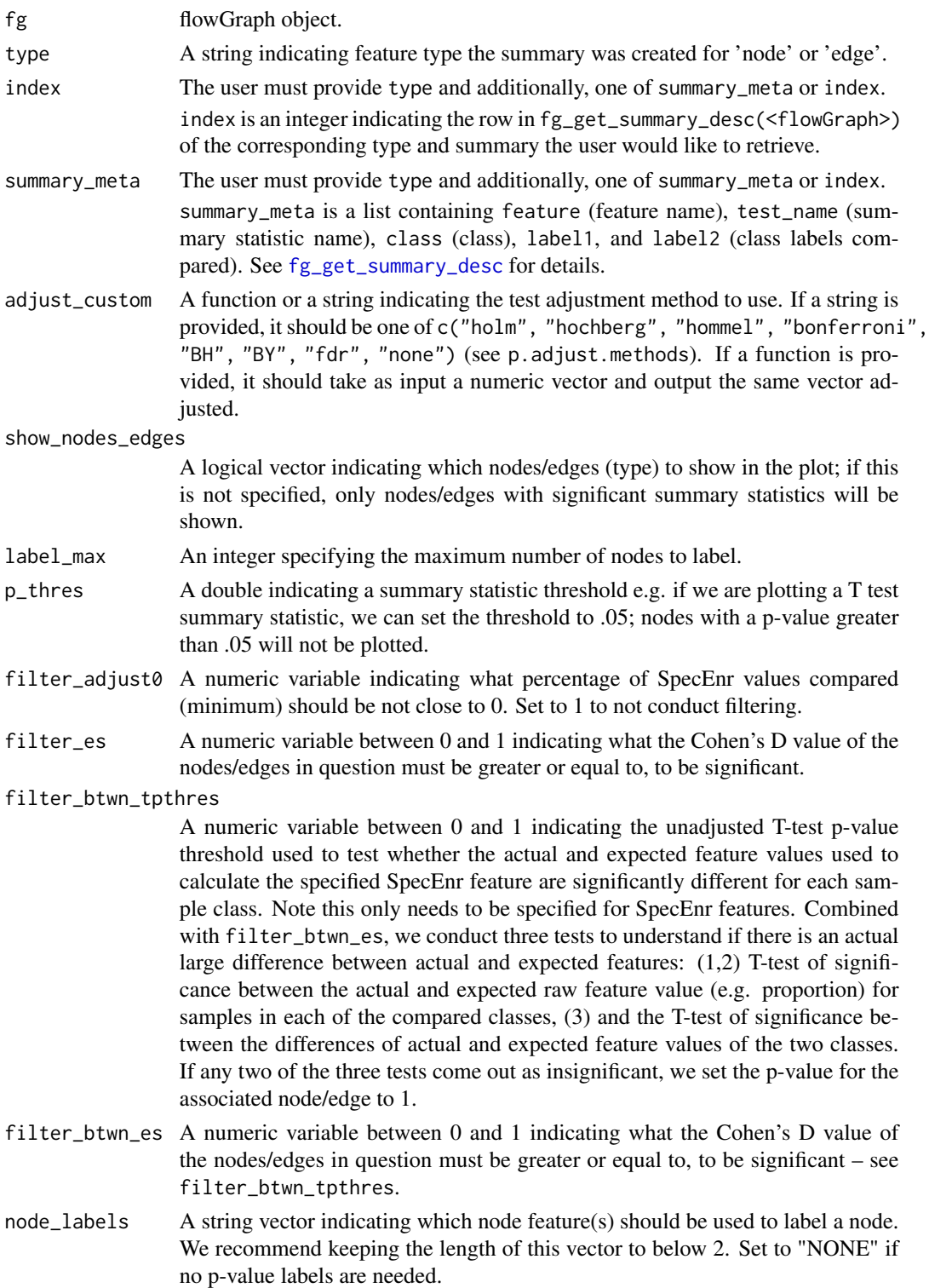

#### fg\_plot 39

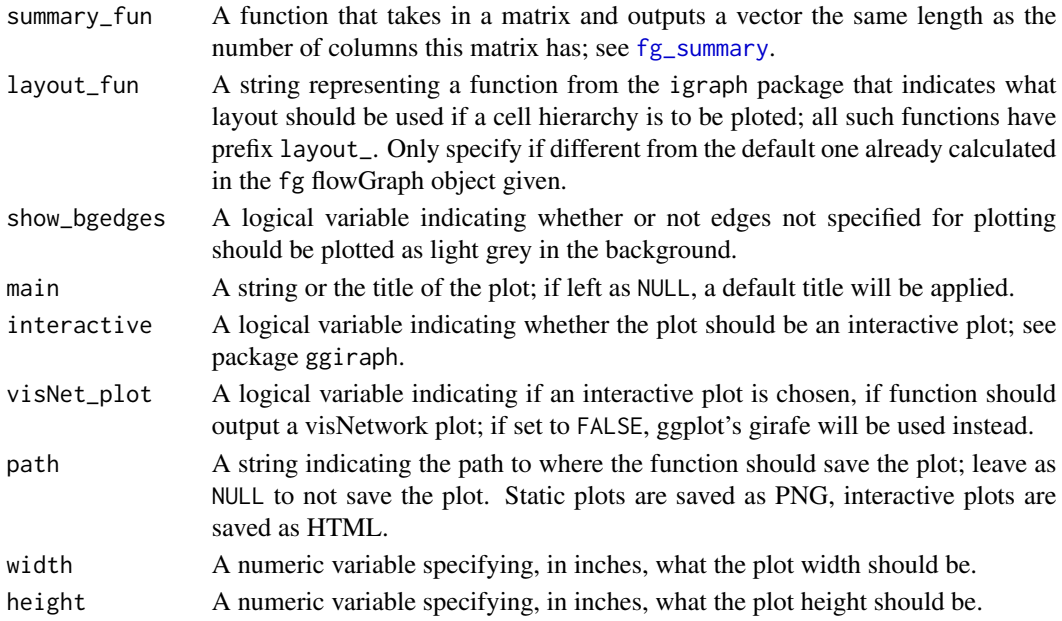

#### Details

fg\_plot takes a flowGraph object as input and returns the graph slot of the given object with additional columns to serve as input into [plot\\_gr](#page-72-0) for plotting using functions in the ggplot2 package. Users can choose to save a PNG version of the plot by filling out the path parameter with a full path to the PNG plot. In addition to specifying columns added from [ggdf](#page-68-0), fg\_plot also adds label column(s) whose values serve as labels in the interactive version of the plot.

#### Value

A list of nodes and edges for plotting with the plot\_gr function. Other elements in this list include show\_bgedges, which has the same value as parameter show\_bgedges, and main, the title of the plot.

# See Also

[flowGraph-class](#page-57-0) [get\\_phen\\_meta](#page-67-0) [ggdf](#page-68-0) [plot\\_gr](#page-72-0) [fg\\_get\\_feature](#page-20-0) [fg\\_get\\_summary](#page-25-0)

# Examples

```
no_cores <- 1
data(fg_data_pos2)
fg <- flowGraph(fg_data_pos2$count, class=fg_data_pos2$meta$class,
                no_cores=no_cores)
gr <- fg_plot(fg, type="node", index=1, label_max=30,
  show_nodes_edges=NULL, p_thres=.01, node_labels=c("prop", "expect_prop"),
  path=NULL) # set path to a full path to save plot as a PNG
# plot_gr(gr)
```
<span id="page-39-0"></span>

#### Description

Creates a boxplot comparing the features of samples belonging to different classes corresponding to an existing summary statistic using ggplot2.

# Usage

```
fg_plot_box(
  fg,
  type = "node",
  index = 1,
  summary_meta = NULL,
 node_edge = 1,
 adjust_custom = "byLayer",
 p_{thres} = 0.05,
 filter_adjust0 = 0.5,
 filter_es = 0.5,
  filter_btwn_tpthres = 0.05,
  filter_btwn_es = 0.5,
 paired = FALSE,
 dot = TRUE,outlier = TRUE,
 all_labels = FALSE,
  show_mean = TRUE,
 main = NULL,
 path = NULL
\overline{\phantom{a}}
```
# Arguments

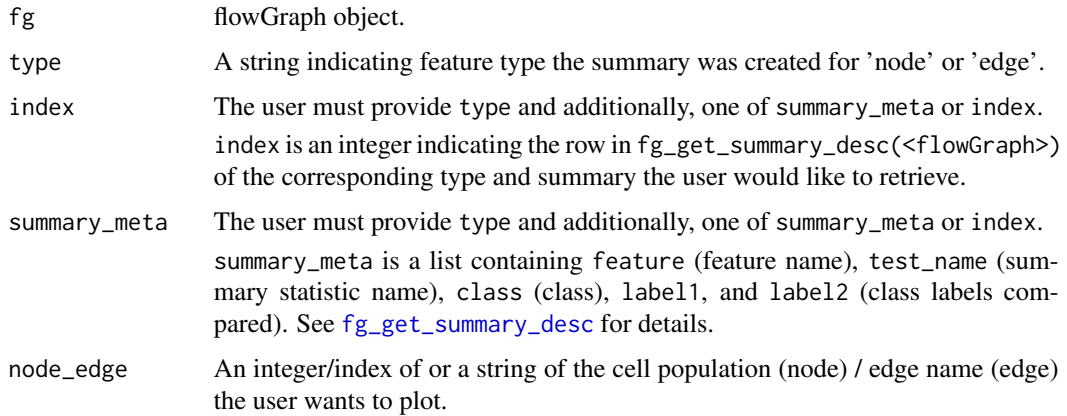

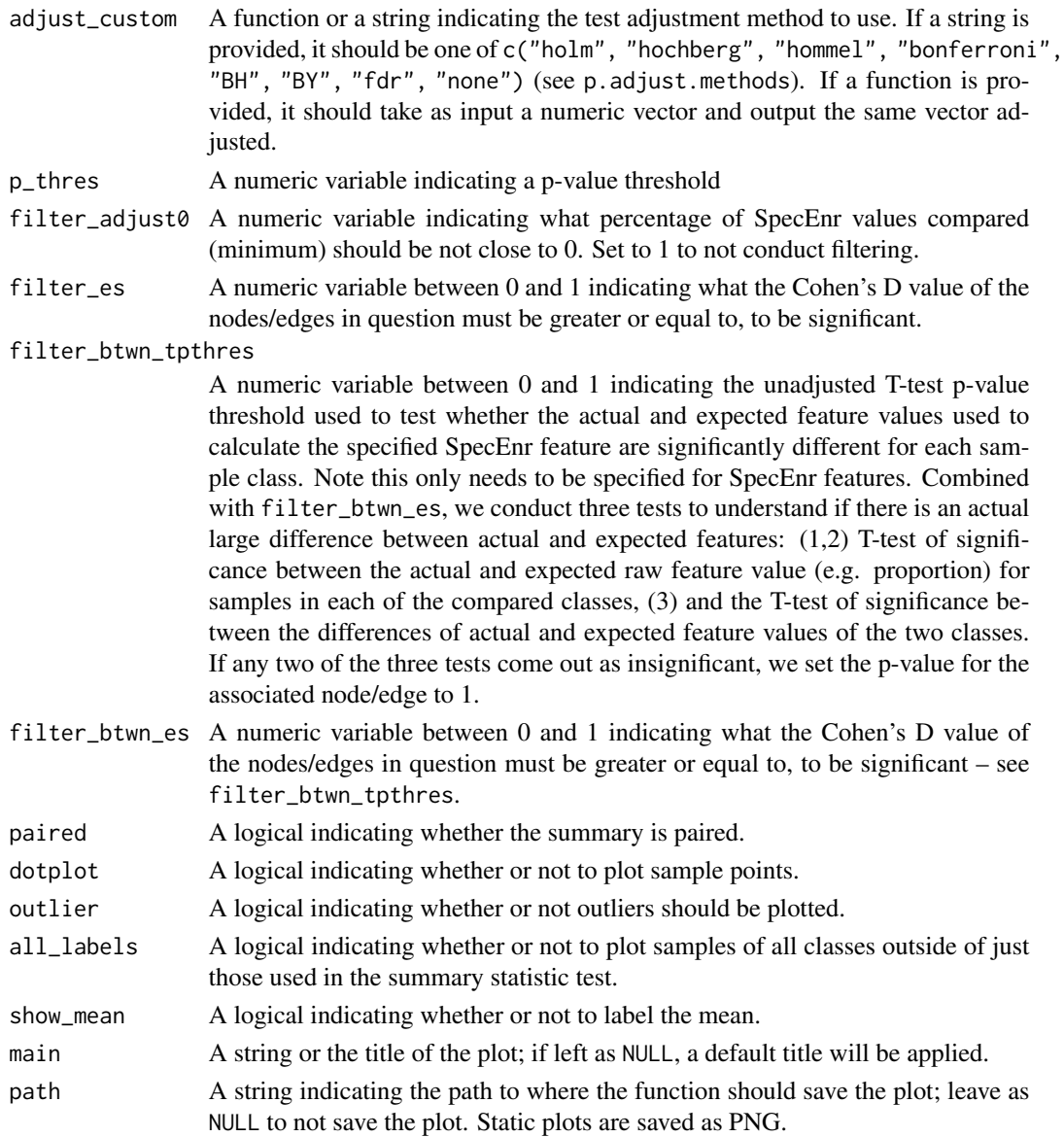

# Details

The plot is made using the ggplot2 package. The interactive version is the same as the static version, it is only here to support the shiny app.

# Value

A static boxplot.

# See Also

[flowGraph-class](#page-57-0) [fg\\_plot](#page-36-0) [plot\\_gr](#page-72-0) [fg\\_get\\_feature](#page-20-0) [fg\\_get\\_summary](#page-25-0) [fg\\_plot\\_qq](#page-43-0)

# Examples

```
no_cores <- 1
data(fg_data_pos2)
fg <- flowGraph(fg_data_pos2$count, class=fg_data_pos2$meta$class,
                no_cores=no_cores)
```
fg\_plot\_box(fg, type="node", summary\_meta=NULL, adjust\_custom="byLayer", index=1, node\_edge=10)

<span id="page-41-0"></span>fg\_plot\_pVSdiff *Creates a p value vs feature difference plot*

# Description

Creates a p value vs feature difference plot where the difference is that of the features of samples belonging to different classes corresponding to an existing summary statistic.

#### Usage

```
fg_plot_pVSdiff(
  fg,
  type = "node",index = 1,summary_meta = NULL,
  adjust_custom = "byLayer",
  logged = TRUE,label\_max = 5,
  p_{thres} = 0.05,
  filter_adjust0 = 1,
  filter_es = 0,
  filter_btwn_tpthres = 1,
  filter_btwn_es = 0,
  shiny_plot = FALSE,
 nodes\_max = 30,
 main = NULL,interactive = FALSE,
 path = NULL
```
# )

# Arguments

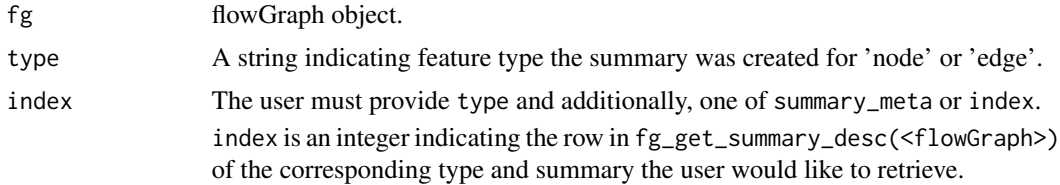

adjust\_custom A function or a string indicating the test adjustment method to use. If a string is provided, it should be one of c("holm", "hochberg", "hommel", "bonferroni", "BH", "BY", "fdr", "none") (see p.adjust.methods). If a function is provided, it should take as input a numeric vector and output the same vector adjusted.

- logged A logical indicating whether or not to log the summary statistic p value.
- label\_max An integer indicating the maximum number of max difference and/or min p value nodes/edges that should be labelled.
- p\_thres A numeric variable indicating a p-value threshold; a line will be plotted at this threshold.
- filter\_adjust0 A numeric variable indicating what percentage of SpecEnr values compared (minimum) should be not close to 0. Set to 1 to not conduct filtering.
- filter\_es A numeric variable between 0 and 1 indicating what the Cohen's D value of the nodes/edges in question must be greater or equal to, to be significant.
- filter\_btwn\_tpthres

A numeric variable between 0 and 1 indicating the unadjusted T-test p-value threshold used to test whether the actual and expected feature values used to calculate the specified SpecEnr feature are significantly different for each sample class. Note this only needs to be specified for SpecEnr features. Combined with filter\_btwn\_es, we conduct three tests to understand if there is an actual large difference between actual and expected features: (1,2) T-test of significance between the actual and expected raw feature value (e.g. proportion) for samples in each of the compared classes, (3) and the T-test of significance between the differences of actual and expected feature values of the two classes. If any two of the three tests come out as insignificant, we set the p-value for the associated node/edge to 1.

- filter\_btwn\_es A numeric variable between 0 and 1 indicating what the Cohen's D value of the nodes/edges in question must be greater or equal to, to be significant – see filter\_btwn\_tpthres.
- shiny\_plot A logical indicating whether this plot is made for shiny; users don't need to change this.
- nodes\_max An integer indicating maximum number of nodes to plot; this limit is set for interactive plots only.
- main A string or the title of the plot; if left as NULL, a default title will be applied.
- interactive A logical variable indicating whether the plot should be an interactive plot; see package ggiraph.
	- path A string indicating the path to where the function should save the plot; leave as NULL to not save the plot. Static plots are saved as PNG.

#### Details

The interactive plot is made using the ggiraph package.

A static or interactive p value vs difference plot.

# See Also

[flowGraph-class](#page-57-0) [fg\\_plot](#page-36-0) [plot\\_gr](#page-72-0) [fg\\_get\\_feature](#page-20-0) [fg\\_get\\_summary](#page-25-0) [fg\\_plot\\_qq](#page-43-0)

# Examples

```
no_cores <- 1
data(fg_data_pos2)
fg <- flowGraph(fg_data_pos2$count, class=fg_data_pos2$meta$class,
                no_cores=no_cores)
gp <- fg_plot_pVSdiff(fg, type="node", summary_meta=NULL,
                      adjust_custom="byLayer", index=1, label_max=10)
```
<span id="page-43-0"></span>fg\_plot\_qq *Creates a QQ plot of a summary statistic.*

# Description

Creates a QQ plot of a summary statistic.

#### Usage

```
fg_plot_qq(
  fg,
  type = "node",
  index = 1,summary_meta = NULL,
  adjust_custom = "byLayer",
  logged = TRUE,
  p_{thres} = 0.05,
  filter\_adjust0 = 1,filter_es = 0,
  filter_btwn_tpthres = 1,
  filter_btwn_es = 0,
  shiny_plot = FALSE,
  main = NULL,interactive = FALSE,
  path = NULL
)
```
# $fg\_plot\_qq$  45

# Arguments

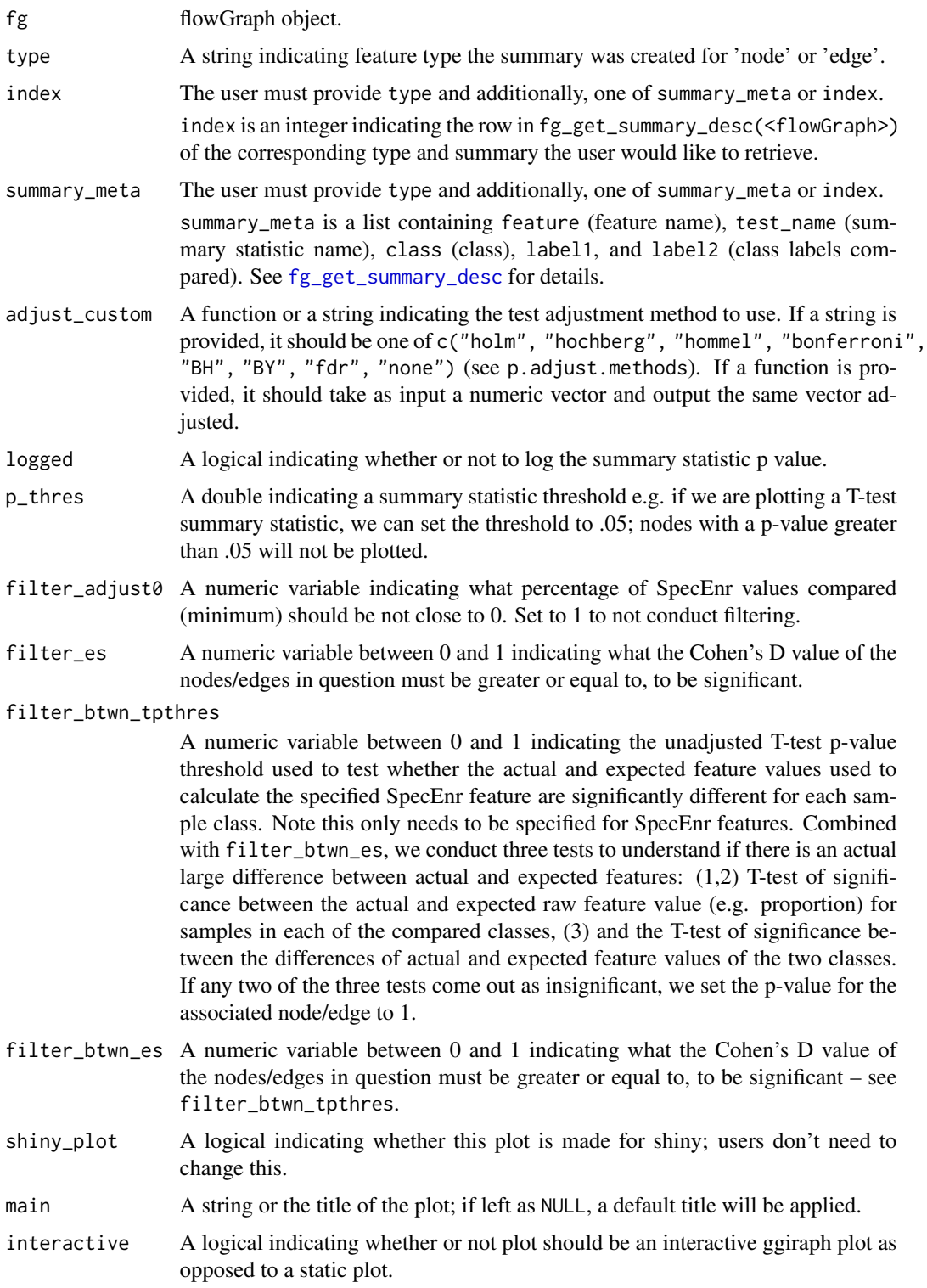

path A string indicating the path to where the function should save the plot; leave as NULL to not save the plot. Static plots are saved as PNG, interactive plots are saved as HTML.

# Details

The interactive plot is made using the ggiraph package.

#### Value

A static or interactive qq plot.

#### See Also

[flowGraph-class](#page-57-0) [fg\\_plot](#page-36-0) [plot\\_gr](#page-72-0) [fg\\_get\\_feature](#page-20-0) [fg\\_get\\_summary](#page-25-0)

# Examples

```
no_cores <- 1
data(fg_data_pos2)
fg <- flowGraph(fg_data_pos2$count, class=fg_data_pos2$meta$class,
                no_cores=no_cores)
fg_plot_qq(fg, type="node", summary_meta=NULL, adjust_custom="byLayer", index=1,
        interactive=TRUE, logged=FALSE)
fg_plot_qq(fg, type="node", summary_meta=NULL, adjust_custom="byLayer", index=1,
        interactive=FALSE, logged=FALSE)
```
fg\_replace\_meta *Replaces sample meta.*

#### Description

Replaces sample meta in a given flowGraph object.

#### Usage

```
fg_replace_meta(fg, meta)
```
#### Arguments

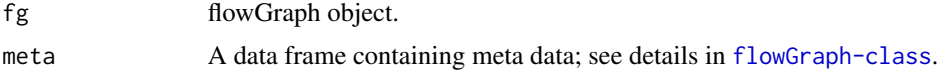

#### Value

A flowGraph object with an updated sample meta.

# fg\_rm\_feature 47

# See Also

[flowGraph-class](#page-57-0) [fg\\_get\\_meta](#page-24-0)

#### Examples

```
no_cores <- 1
data(fg_data_pos30)
fg <- flowGraph(fg_data_pos30$count, class=fg_data_pos30$meta$class,
                prop=FALSE, specenr=FALSE,
                no_cores=no_cores)
head(fg_get_meta(fg))
new_df <- fg_data_pos30$meta
new_df$id[1] <- "newID"
fg <- fg_replace_meta(fg, new_df)
head(fg_get_meta(fg))
```
<span id="page-46-0"></span>fg\_rm\_feature *Removes a feature.*

#### Description

Removes a feature from a given flowGraph object.

# Usage

fg\_rm\_feature(fg, type = "node", feature = NULL)

#### Arguments

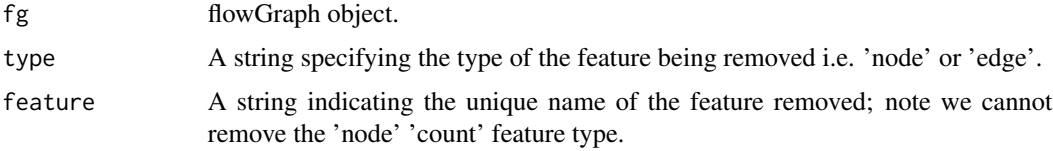

#### Details

fg\_rm\_feature removes a specified feature matrix from the given flowGraph object fg updating slots feat and feat\_desc. See [flowGraph-class](#page-57-0) slot feat and feat\_desc for what should be in these slots.

#### Value

flowGraph object with specified feature removed.

#### See Also

[flowGraph-class](#page-57-0) [fg\\_add\\_feature](#page-4-0) [fg\\_get\\_feature](#page-20-0) [fg\\_get\\_feature\\_desc](#page-21-0) [fg\\_rm\\_summary](#page-47-0)

#### Examples

```
no_cores <- 1
data(fg_data_pos30)
fg <- flowGraph(fg_data_pos30$count, class=fg_data_pos30$meta$class,
                no_cores=no_cores)
fg_get_feature_desc(fg)
fg <- fg_rm_feature(fg, type="node", feature="prop")
fg_get_feature_desc(fg)
```
<span id="page-47-0"></span>fg\_rm\_summary *Removes a feature summary.*

#### Description

Removes a feature summary from a given flowGraph object; while fg is required, the user can choose to input parameters summary\_meta, index, or all of type, feat, test\_name, class, label1, and label2. See [fg\\_get\\_summary\\_desc](#page-28-0) for details.

# Usage

```
fg_rm_summary(fg, type = "node", index = NULL, summary_meta = NULL)
```
# Arguments

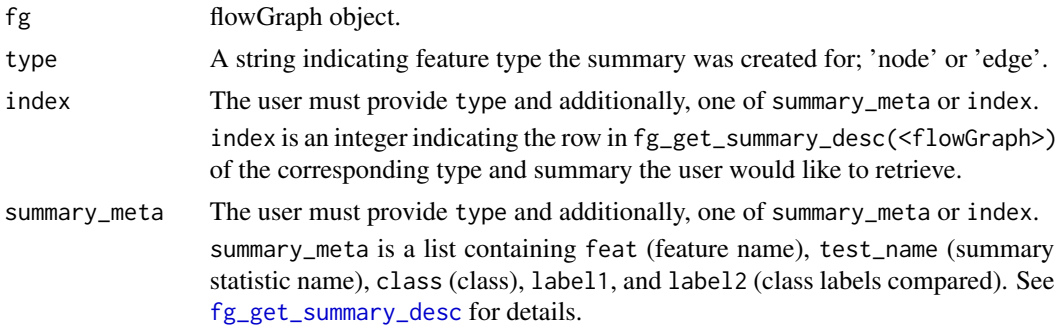

# Value

flowGraph object.

# See Also

[flowGraph-class](#page-57-0) [fg\\_get\\_summary](#page-25-0) [fg\\_add\\_summary](#page-5-0) [fg\\_get\\_summary\\_desc](#page-28-0) [fg\\_rm\\_feature](#page-46-0)

#### $f_{g\_save}$  49

# Examples

```
no_cores <- 1
data(fg_data_pos30)
fg <- flowGraph(fg_data_pos30$count, class=fg_data_pos30$meta$class,
                prop=FALSE, specenr=FALSE,
                no_cores=no_cores)
fg <- fg_summary(fg, no_cores=no_cores, class="class", label1="control",
                 overwrite=FALSE, test_name="wilcox_byLayer", diminish=FALSE,
                 node_features=NULL, edge_features=NULL)
fg_get_summary_desc(fg)
fg <- fg_rm_summary(fg, summary_meta=c(
    feature="count",test_name="wilcox_byLayer",
    class="class", label1="control", label2="exp"))
fg_get_summary_desc(fg)
```
fg\_save *Saves flowGraph object to a specified path.*

# Description

Saves flowGraph object to a specified path.

#### Usage

```
fg\_save(fg, folder\_path = NULL, save\_plots = TRUE, paired = FALSE, ...)
```
# Arguments

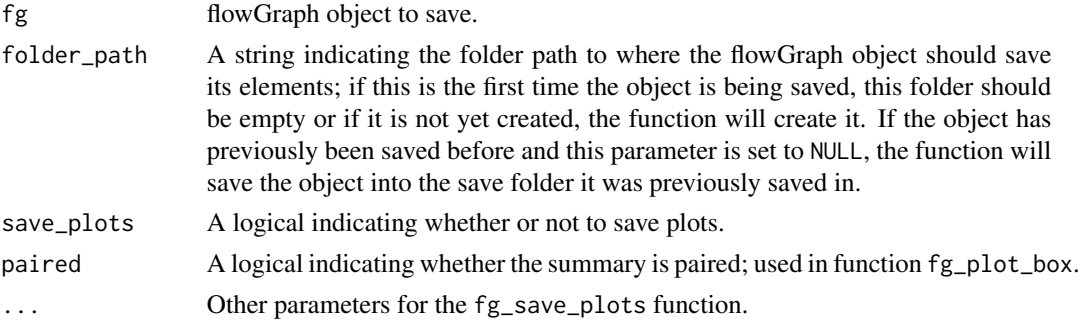

# Details

See generated README.md file.

# Value

TRUE if flowGraph object successfully saved.

# See Also

length,c("nrow", "nrow"),NULL [map](#page-0-0)

#### Examples

```
no_cores <- 1
data(fg_data_pos2)
fg <- flowGraph(fg_data_pos2$count, class=fg_data_pos2$meta$class,
                no_cores=no_cores)
```
fg\_save(fg, "tmp")

fg\_save\_plots *Saves numerous plots for all summary statistics to a folder.*

# Description

Saves numerous plots for all summary statistics in a given flowGraph object to a user specified folder.

# Usage

```
fg_save_plots(
  fg,
 plot_path,
 plot_types = "node",
  interactive = FALSE,
  adjust_custom = "byLayer",
  label\_max = 10,box\_no = 20,
 paired = FALSE,
  logged = FALSE,
 filter_adjust0 = 1,
 filter_es = 0,
  filter_btwn_tpthres = 1,
  filter_btwn-es = 0,overwrite = TRUE,
 node_labels = "NONE",
  ...
)
```
#### Arguments

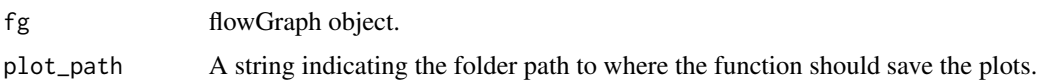

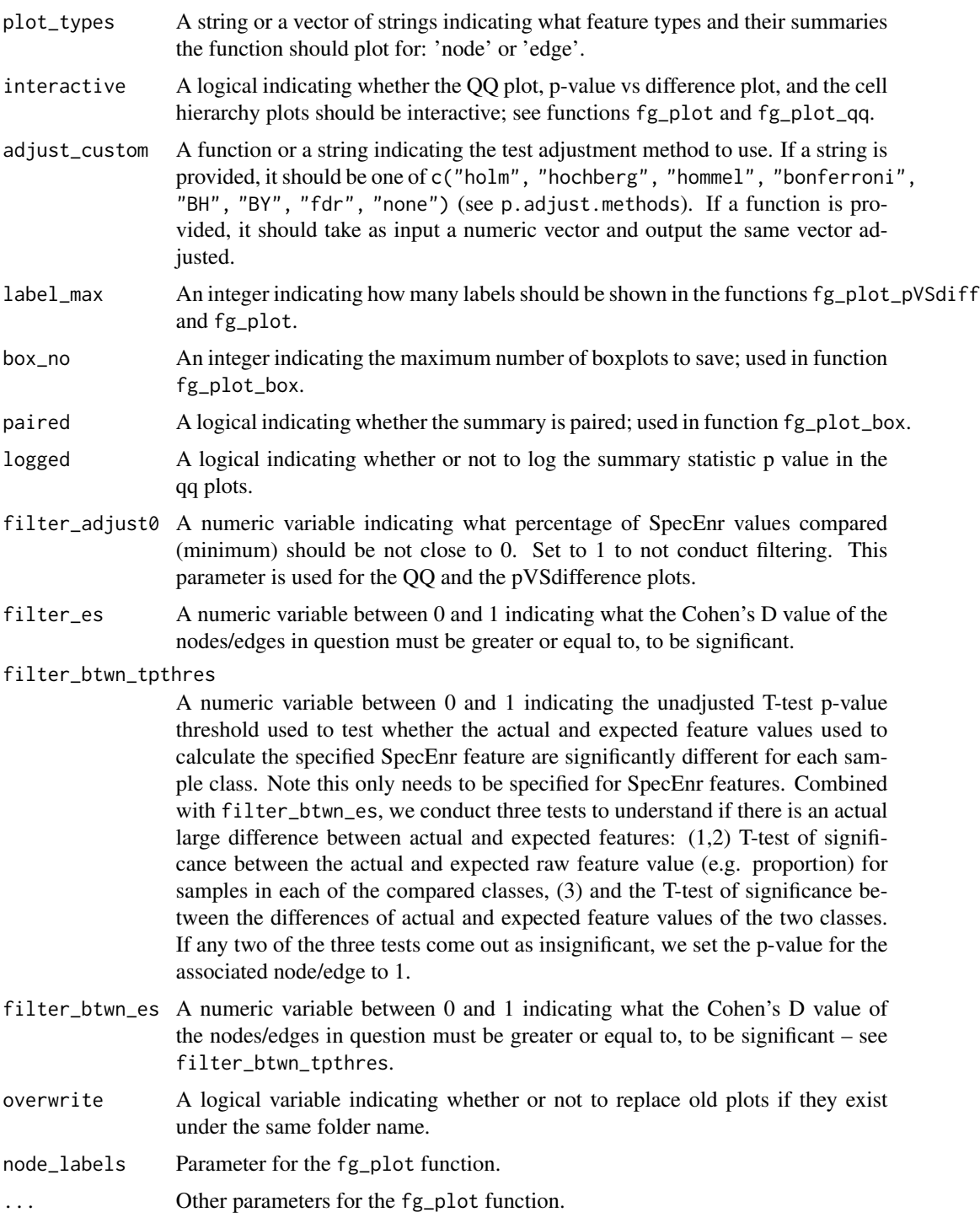

# Details

The interactive plots are made using the ggiraph package.

# Value

No return; plots are saved to file.

#### See Also

[flowGraph-class](#page-57-0) [fg\\_plot](#page-36-0) [plot\\_gr](#page-72-0) [fg\\_get\\_feature](#page-20-0) [fg\\_get\\_summary](#page-25-0) [fg\\_plot\\_qq](#page-43-0) [fg\\_plot\\_pVSdiff](#page-41-0) [fg\\_plot\\_box](#page-39-0)

# Examples

```
no_cores <- 1
data(fg_data_pos2)
fg <- flowGraph(fg_data_pos2$count,
                class=fg_data_pos2$meta$class,
                no_cores=no_cores)
```
fg\_save\_plots(fg, "temp")

<span id="page-51-0"></span>fg\_set\_layout *Determines cell hierarchy layout.*

#### Description

Determines cell hierarchy layout and returns the X, Y coordinate of each cell population. This function is a wrapper for [set\\_layout\\_graph](#page-73-0).

# Usage

```
fg_set_layout(fg, layout_fun = "layout.reingold.tilford")
```
# Arguments

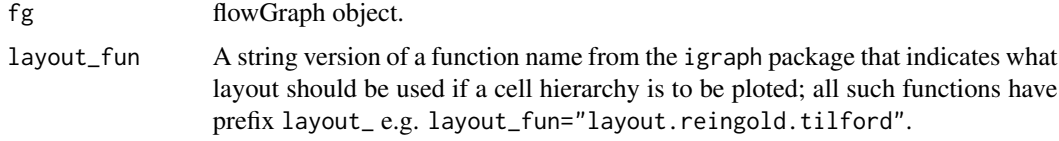

# Details

Given a flowGraph object, modifies the graph slot such that it contains X, Y axes for each node in accordance to a user specified layout.

#### Value

flowGraph object with coordinate meta data on cell populations and edges for plotting use.

# fg\_summary 53

#### Examples

```
no_cores <- 1
data(fg_data_pos30)
fg <- flowGraph(fg_data_pos30$count, class=fg_data_pos30$meta$class,
                                prop=FALSE, specenr=FALSE,
                                no_cores=no_cores)
fg <- fg_set_layout(fg)
```

```
head(fg_get_graph(fg)$v)
```
<span id="page-52-0"></span>fg\_summary *Calculates feature summary statistics.*

#### Description

Calculates feature summary statistics for flowGraph features; users can choose from a list of statistical significance tests/adjustments or define custom summary functions. For special cases, see example in function [fg\\_add\\_summary](#page-5-0) on how to manually calculate summary statistics without using this function.

#### Usage

```
fg_summary(
  fg,
  no\_cores = 1,class = "class",
  label1 = NULL,label2 = NULL,class_labels = NULL,
  node_features = "SpecEnr",
  edge_features = "NONE",
  test_name = "t_diminish",
  diminish = TRUE,
 p_{thres} = 0.05,
  p_rate = 2,
  test_custom = "t",
  effect_size = TRUE,
  adjust0 = TRUE,adjust0_l = c(-0.1, 0.1),
  btwn = TRUE,btwn_test_custom = "t",
  save_functions = FALSE,
  overwrite = FALSE
)
```
# Arguments

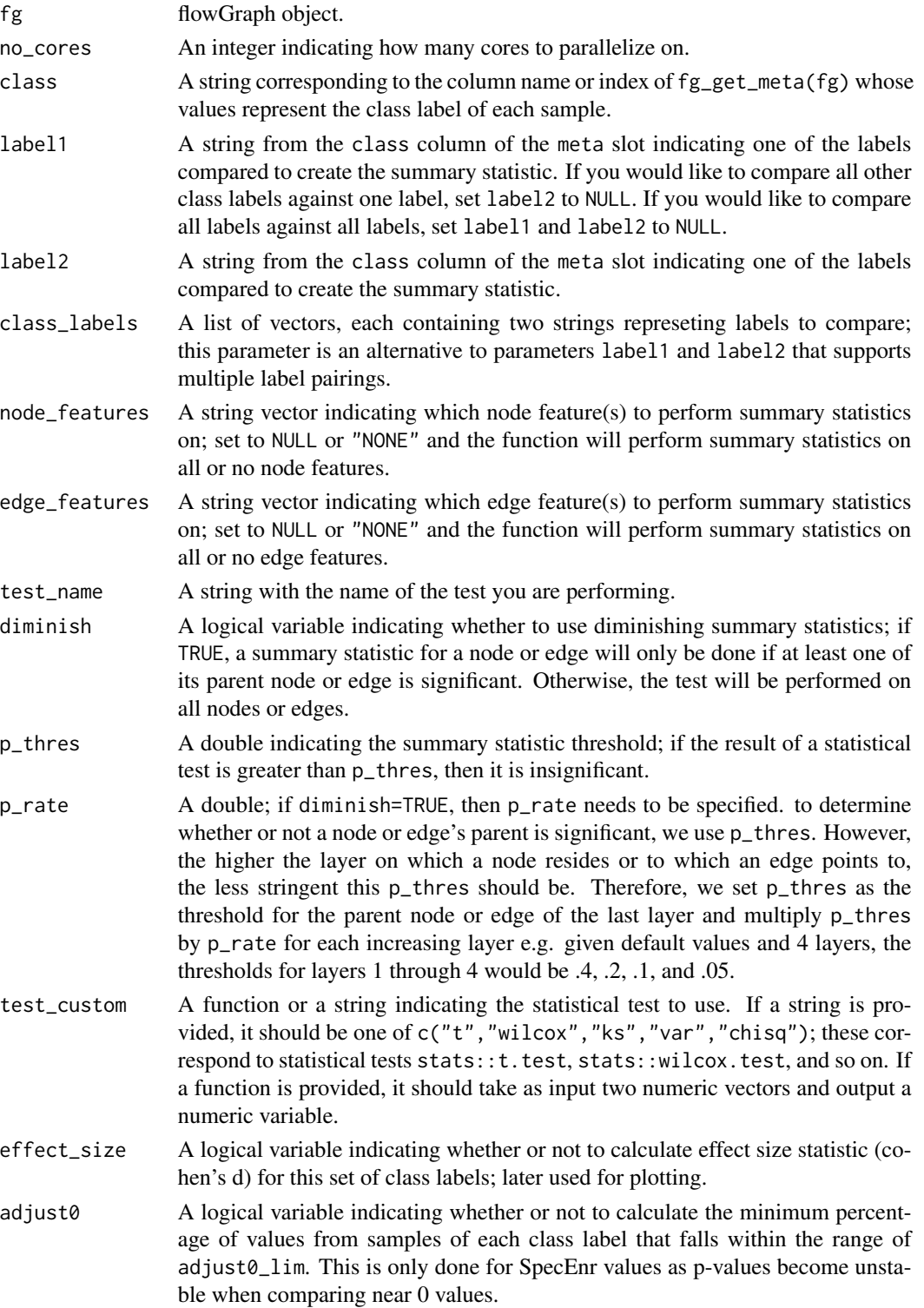

#### flowGraph 55

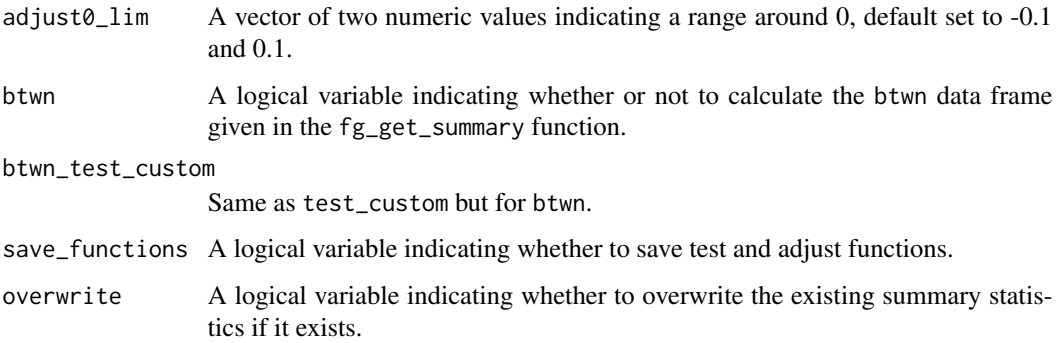

#### Details

fg\_summary calculates a summary statistic as specified by the user in parameters test\_name, diminish (p\_thres, p\_rate), and test\_custom. The test is done for a node or edge feature of interest within a given flowGraph object as specified by parameters node\_features, edge\_features. It then returns information on the summary statistic inside the same flowGraph object and returns it to the user. See [flowGraph-class](#page-57-0) slot summary for details on the contents.

# Value

flowGraph object containing claculated summary statistics.

# See Also

[flowGraph-class](#page-57-0) [fg\\_clear\\_summary](#page-8-0)

#### Examples

```
no_cores <- 1
data(fg_data_pos30)
fg <- flowGraph(fg_data_pos30$count, class=fg_data_pos30$meta$class,
                prop=FALSE, specenr=FALSE,
                no_cores=no_cores)
fg_get_summary_desc(fg)
fg <- fg_summary(fg, no_cores=no_cores, class="class", label1="control",
                 overwrite=FALSE, test_name="t", diminish=FALSE,
                 node_features="count", edge_features="NONE")
fg_get_summary_desc(fg)
```
flowGraph *flowGraph object constructor.*

# Description

Initializes a flowGraph object given the cell counts for one or more flow cytometry sample(s). The flowGraph object returned holds meta data for each sample, each cell population node, edges representing how each cell population node relate to one another, and features for these nodes and edges.

# Usage

```
flowGraph(
  input_,
 meta = NULL,class = "class",
 no\_cores = 1,markers = NULL,
 layout_fun = "layout.reingold.tilford",
 max_layer = NULL,
  cumsumpos = FALSE,
 prop = TRUE,
  specenr = TRUE,
 path = NULL,
  calculate_summary = TRUE,
 node_features = "SpecEnr",
 edge_features = "NONE",
  test_name = "t_diminish",
  test\_custom = "t",diminish = TRUE,
  label1 = NULL,label2 = NULL,save_plots = FALSE
)
```
# Arguments

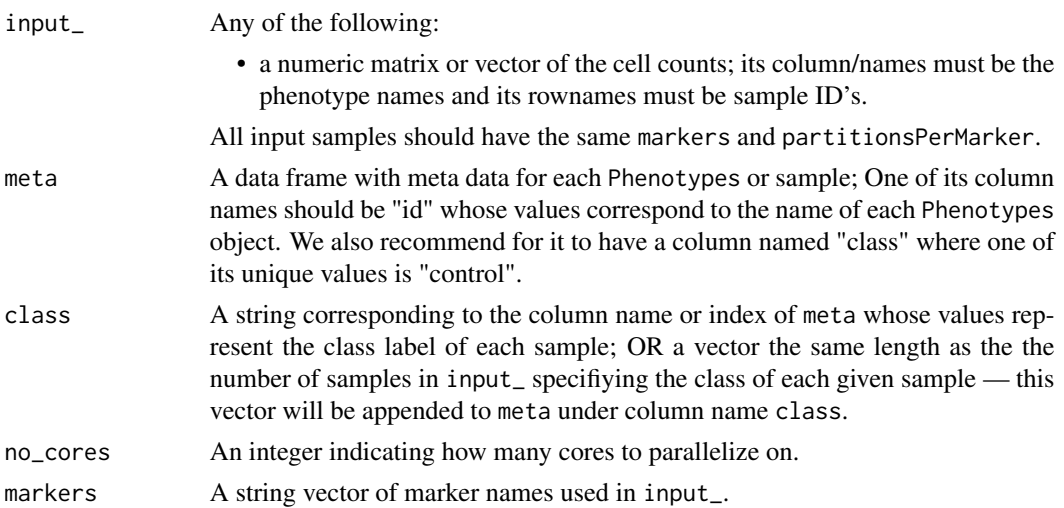

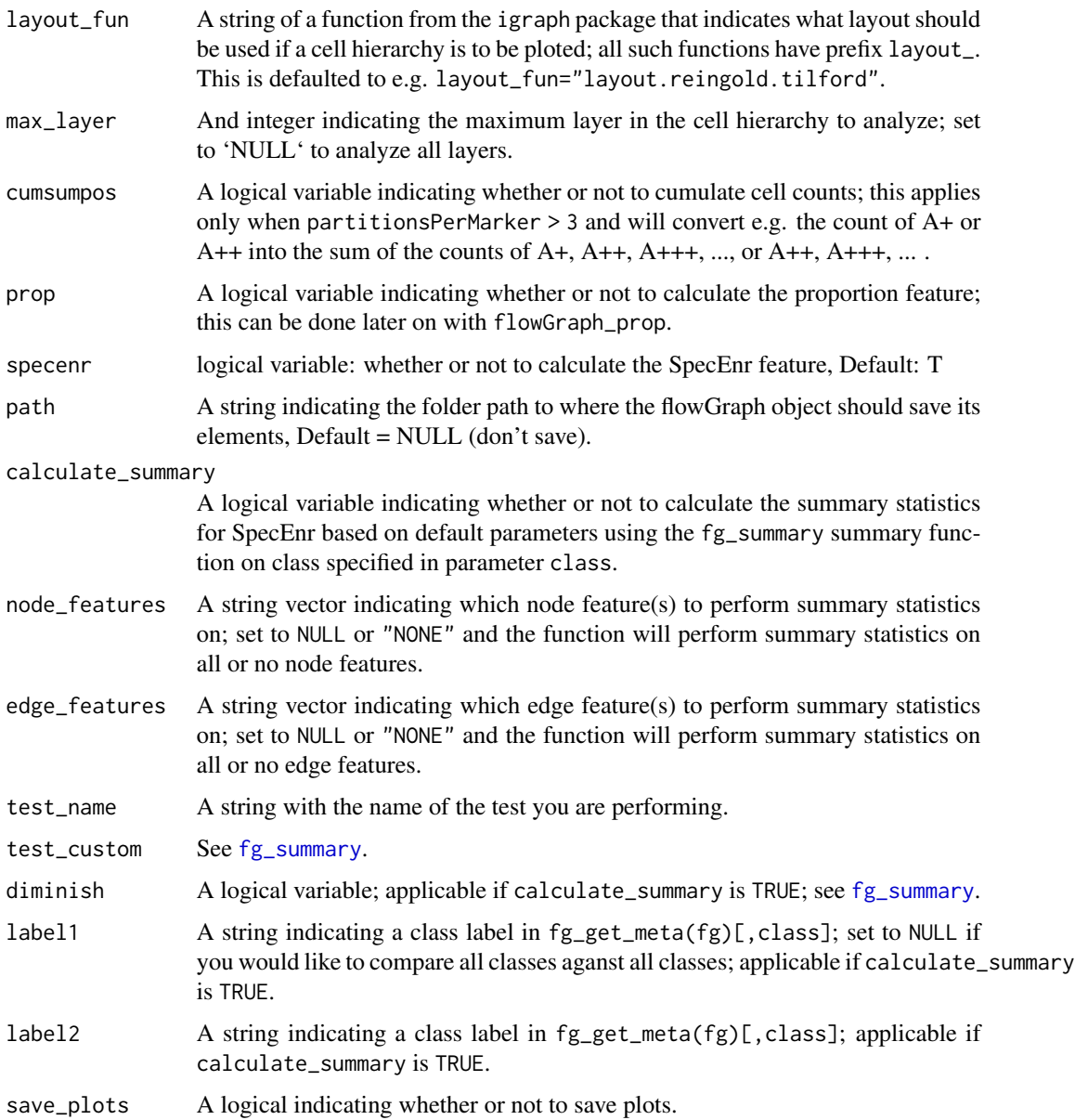

# Details

flowGraph is the constructor for the flowGraph object. The user can choose to input as input\_ a vector, a Phenotypes object (meaning there is only one sample), a matrix, or a Phenotypes object list. If the user is also inputting a sample meta data frame, it must contain a id column corresponding to sample names.

# Value

flowGraph object

#### See Also

```
flowGraph-class fg_get_feature fg_get_feature_desc fg_get_summary fg_get_summary_desc
fg_add_feature fg_rm_feature fg_add_summary fg_rm_summary fg_gsub_markers fg_gsub_ids
fg_merge_samples fg_extract_samples fg_extract_phenotypes fg_merge registerDoParallel
Matrix
```
#### Examples

```
no_cores <- 1
samplen <- 10
meta_file <- data.frame(
    id=1:samplen,
   class=append(rep("control", samplen/2), rep("exp", samplen/2)),
   stringsAsFactors=FALSE
)
## using the constructor -----------------------
data(fg_data_pos30)
# input: vector of load-able Phenotypes paths
fg <- flowGraph(fg_data_pos30$count[1,], no_cores=no_cores)
# input: matrix + vector of class corresponding to samples
fg <- flowGraph(fg_data_pos30$count, class=fg_data_pos30$meta$class,
               no_cores=no_cores)
# - save to file directly
# fg <- flowGraph(fg_data_pos30$count, class=fg_data_pos30$meta$class,
# no_cores=no_cores, path="path_to_folder)
# input: matrix + meta data frame
# fg <- flowGraph(fg_data_pos30$count, meta=fg_data_pos30$meta,
# no_cores=no_cores)
```
<span id="page-57-0"></span>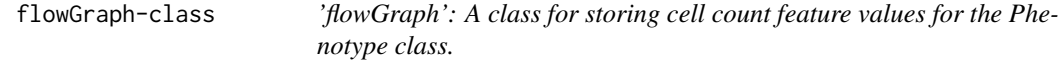

#### **Description**

'flowGraph': A class for storing cell count feature values for the Phenotype class.

#### Usage

```
## S4 method for signature 'flowGraph'
show(object)
```
# flowGraph-class 59

#### Arguments

object A flowGraph object.

#### Value

a flowGraph object.

#### Methods (by generic)

• show: show method

#### **Slots**

- feat A list containing elements node and edge, each containing a list with feature values; each element in this list is named by the feature name and contains a numeric matrix with the sample id's as row names and cell populations phenotype labels or edge labels as column names. Column names for edge features are labelled as <from>\_<to> e.g. A+\_A+B+.
- feat\_desc A list containing elements node and edge, each containing a data frame describing the features in the feat slot with columns:
	- feat: feature name.
	- nrow: number of samples.
	- ncol: number of nodes or edges.
	- inf: number of infinite values in the matrix.
	- neginf: number of negative infinite values in the matrix.
	- na: number of NA values in the matrix.
	- nan: number of NaN values in the matrix.
	- neg: number of negative values in the matrix.
	- pos: number of positive values in the matrix.
	- zero: number of 0's in the matrix.
	- max: The maximum value in the matrix.
	- min: The minimum value in the matrix.
- summary A list containing elements node and edge, each containing a list with a feature summary list; each feature summary in this list contains elements:
	- values: a numeric vector the same length as the number of nodes or edges.
	- test\_custom: a function or a string name of the summary test method used.
- summary\_desc A list containing elements node and edge, each containing a data frame describing the features in feat with columns:
	- feat: A string indicating feature name the summary was created for.
	- test\_name: A string containing the name of the summary.
	- class: A string corresponding to the column name of the meta slot whose values represent the class label of each sample on which the summary was created to compare or analyze.
	- label1: A string from the class column of the meta slot indicating one of the labels compared to create the summary statistic.
- label2: A string from the class column of the meta slot indicating one of the labels compared to create the summary statistic.
- meta A data frame containing the column(s) id (sample id's corresponding to row names of features in the feat slot) and any other meta data pertaining to samples being analyzed.
- markers A character vector containing markers used.
- edge\_list A list containing elements child and parent. These elements contain an edge list from child to parent and vice versa.
- graph A list containing data frames v and e with information on cell population nodes and edges. v contains columns:
	- phenotype: The cell population node label names e.g. A+B+C+.
	- phenocode: A string of "0", "1", "2", ... indicating the whether each marker is expressed on a cell population.
	- phenolayer: The layer on which a cell population resides i.e. the numer of markers in its phenotype label.
	- phenogroup: The markers used the make up the phenotype.
- plot\_layout A string indicating the name of the igraph layout function used to layout the cell population nodes for plotting.
- etc A list containing other information (see [fg\\_get\\_summary](#page-25-0) for other things stored in this slot):
	- cumsumpos: A logical indicating whether cell counts in flowGraph object contains cumulated cell counts; this is optional and can be done only for there is more than one threshold for one or more markers. This should also only be ran when initializing a flowGraph object as converting back and forth is computationally expensive. If the user is interested in seeing non- and cumulated counts, we recommend keeping two flowGraph objects, one for each version. This function simply converts e.g. the count of  $A+$  or  $A++$  into the sum of count of A+, A++, and A+++ or A++, and A+++.
	- class\_mean\_normalized: A logical indicating whether the features in the flowGraph object has been normalized according to some sample meta e.g. subject.
	- save: A list containing a string indicating the save ID of the object and a string indicating path where the object is saved – used in function save\_fg to identify whether or not to save to the same folder.

#### Creating Objects

Objects can be created using new("flowFrame") or the constructor flowGraph, with mandatory argument input\_. Creating objects using new is discouraged.

#### Methods

'object' represents a flowGraph object.

- show(fg): Shows a description of the flowGraph object.
- [fg\\_get\\_meta](#page-24-0): Retrieves the sample meta data from a given flowGraph object. See fg\_get\_meta.
- fg\_get\_graph: Retrieves the cell population (v) and edge (e) meta data from a given flowGraph object. See [fg\\_get\\_graph](#page-23-0).
- fg\_get\_feature: Retrieves the numeric feature matrix requested by the user from a given flowGraph object. See [fg\\_get\\_feature](#page-20-0).
- fg\_get\_summary: Retrieves the feature summary list requested by the user from a given flowGraph object. See [fg\\_get\\_summary](#page-25-0).
- fg\_get\_feature\_desc: Retrieves the data frame from the feat\_desc slot of a given flowGraph object. See [fg\\_get\\_feature\\_desc](#page-21-0).
- fg\_get\_summary\_desc: Retrieves the data frame from the summary\_desc slot of a given flowGraph object. See [fg\\_get\\_summary\\_desc](#page-28-0).
- fg\_add\_feature: Adds a feature to a given flowGraph object; we do not recommend users directly use this method, instead please use wrapper functions e.g. [fg\\_feat\\_node\\_prop](#page-18-0), [fg\\_feat\\_node\\_specenr](#page-19-0), See [fg\\_add\\_feature](#page-4-0).
- fg\_rm\_feature: Removes a user specified feature from a given flowGraph object. See [fg\\_rm\\_feature](#page-46-0).
- fg\_add\_summary: Adds a feature to a given flowGraph object; we do not recommend users directly use this method, instead please use wrapper function  $fg\_summary$ .
- fg\_clear\_summary: Removes all feature summaries from a given flowGraph object. See [fg\\_clear\\_summary](#page-8-0).
- fg\_rm\_summary: Removes a user specified feature summaries from a given flowGraph object. See [fg\\_rm\\_summary](#page-47-0).
- fg\_gsub\_markers: Substitutes marker names in a given flowGraph object. See [fg\\_gsub\\_markers](#page-32-0).
- fg\_gsub\_ids: substitutes sample id's in a flowGraph object See [fg\\_gsub\\_ids](#page-31-0).
- fg\_merge\_samples: Merges the samples of two flowGraph objects; we recomment users use the wrapper function [fg\\_merge](#page-34-0) instead. See [fg\\_merge\\_samples](#page-35-0).
- fg\_extract\_samples: Extract data for specific samples from a flowGraph object. See [fg\\_extract\\_samples](#page-13-0).
- fg\_extract\_phenotypes: Extract data for specific cell population nodes from a flowGraph object. See [fg\\_extract\\_phenotypes](#page-11-0).
- [fg\\_merge](#page-34-0): Merges two given flowGraph objects. See fg\_merge.
- [fg\\_set\\_layout](#page-51-0): Sets layout for cell population nodes for the purpose of plotting. See fg\_set\_layout.
- fg\_plot: Plots cell hierarchies in the flowGraph object. See [fg\\_plot](#page-36-0).

#### Examples

```
showClass("flowGraph")
```
flowGraphSubset *flowGraph object constructor.*

#### Description

Initializes a flowGraph object given the cell counts for one or more flow cytometry sample(s). The flowGraph object returned holds meta data for each sample, each cell population node, edges representing how each cell population node relate to one another, and features for these nodes and edges.

# Usage

```
flowGraphSubset(
  input_,
 meta = NULL,class = "class",
 no\_cores = 1,markers = NULL,
 layout_fun = "layout.reingold.tilford",
 max_layer = NULL,
 cumsumpos = FALSE,
 path = NULL,
  summary_pars = flowGraphSubset_summary_pars(),
 summary_adjust = flowGraphSubset_summary_adjust(),
 save_plots = TRUE
)
```
# Arguments

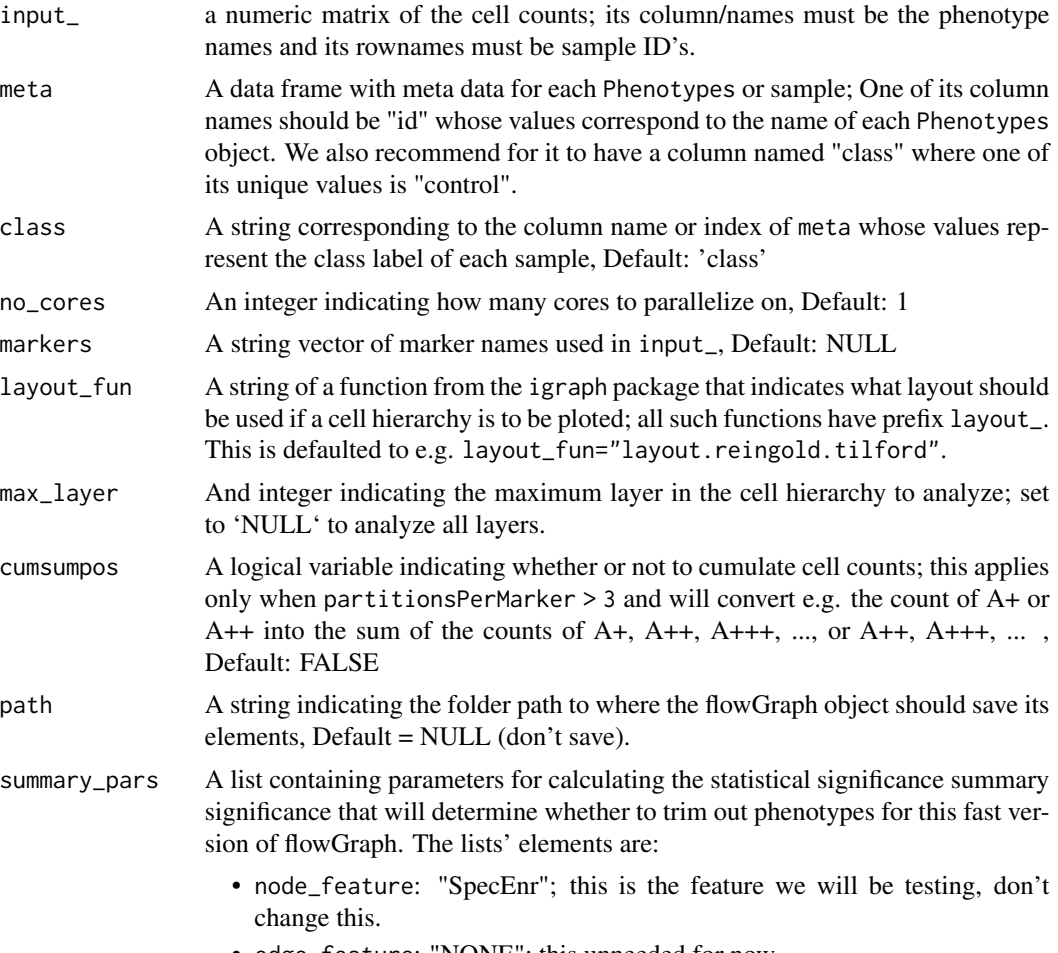

• edge\_feature: "NONE"; this unneeded for now.

- test\_name: "t\_diminish"; this unneeded for now.
- test\_custom: "t"; a string or a function indicating the statistical test desires. These tests can be c("t", "wilcox","ks","var","chisq") corresponding to functions [t.test](#page-0-0),[wilcox.test](#page-0-0), [ks.test](#page-0-0), [var.test](#page-0-0), [chisq.test](#page-0-0)
- diminish: TRUE; whether or not to continue testing phenotypes whos parent phenotypes are all insignificant.
- class: "class"; the column name in meta that contains class labels you want to test.
- labels: c("aml", "control") for the flowcap data set; SET THIS!! to the class labels you want to test using test\_custom.
- summary\_adjust A list of parameters on how to adjust the p-values; this also affects which phenotypes are tested. The elements in the list are:
	- adjust\_custom: "byLayer"; this is a string (corresponding to an option in [p.adjust](#page-0-0)) or a function used to adjust p-values.
	- btwn\_test\_custom: "t"; see test\_custom in summary\_pars; this statistical significance test is used in the filters.
	- adjust0\_lim: see fg\_get\_summary.
	- filter\_adjust0: see fg\_get\_summary.
	- filter\_es: see fg\_get\_summary.
	- filter\_btwn\_tpthres: see fg\_get\_summary.
	- filter\_btwn\_es: see fg\_get\_summary.

save\_plots A logical indicating whether or not to save plots.

#### Details

All node and edge features are trimmed such that only the significant phenotypes are left; the original input is stored in the slot etc\$original\_count of the returned flowGraph object.

# Value

flowGraph object

# **Examples**

```
## Not run:
if(interactive()){
 data(fg_data_pos2)
 fg <- flowGraph(fg_data_pos2$count, meta=fg_data_pos2$meta, no_cores=1)
 }
```
flowGraphSubset\_summary\_adjust

*Default for flowGraphSubset's summary\_adjust*

# Description

Default input for flowGraphSubset's summary\_adjust parameter. ONLY USE THIS OVER flow-Graph IF: 1) your data set has more than 10,000 cell populations and you want to speed up your calculation time AND 2) you only have one set of classes you want to test on the SAME SET OF SAMPLES (e.g. control vs experiment). As flowGraphSubset does not calculate the SpecEnr for all cell populations, so if you want to test other sets of classes on the same samples, you will not be able to test all possible cell populations on the new set of classes.

#### Usage

```
flowGraphSubset_summary_adjust()
```
#### Value

Default list parameter flowGraphSubset's summary\_adjust parameter.

#### Examples

flowGraphSubset\_summary\_adjust()

flowGraphSubset\_summary\_pars *Default for flowGraphSubset's summary\_pars*

#### Description

Default input for flowGraphSubset's summary\_pars parameter.

# Usage

```
flowGraphSubset_summary_pars()
```
#### Value

Default list parameter flowGraphSubset's summary\_pars parameter.

#### Examples

flowGraphSubset\_summary\_pars()

# Description

Wrapper for purrr::map and furrr::future\_map to handle parallel-ization

#### Usage

 $fpurr_map(x, f, no\_cores = 1, pr11 = TRUE, ...)$ 

# Arguments

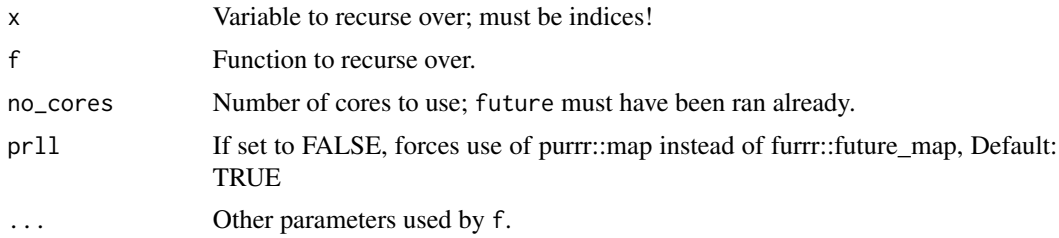

# Details

Wrapper for purrr::map and furrr::future\_map to handle parallel-ization easily; note that future must have been ran already outside of the function and outputs will always be a list.

#### Value

Unnested named list.

# See Also

[map](#page-0-0) [future\\_map](#page-0-0)

get\_child *Gets child populations of given cell populations*

# Description

Gets the child populations of a vector of given cell populations parens and updates pchild the edge list if edge list doesn't contain the requested information.

#### Usage

```
get_child(parens, pchild, pc_i, ac__, meta_cell__)
```
# Arguments

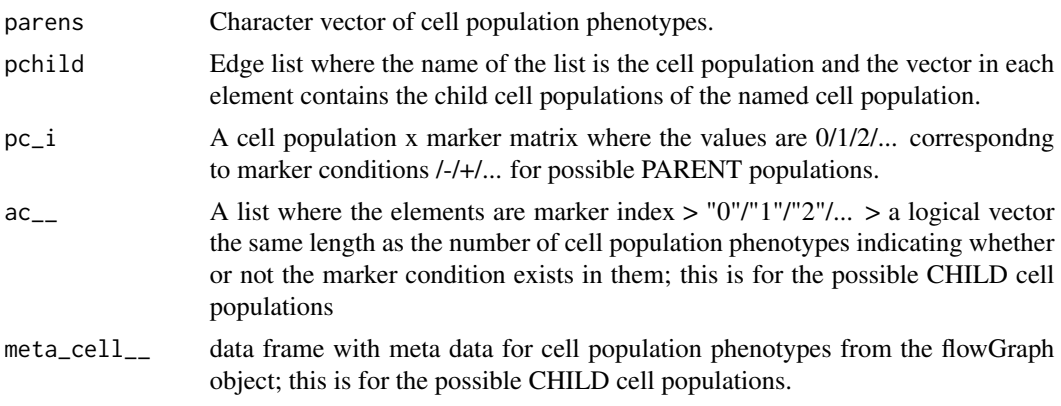

# Value

A list containing child populations of parens; also globally updates pchild.

#### See Also

[map](#page-0-0),[keep](#page-0-0)

get\_eprop *Gets edge proportions of a given edge matrix*

#### Description

Gets the edge proportions of the edges in edge matrix edf\_ and updates ep edge proportion matrix if it didn't contain the requested information.

#### Usage

get\_eprop(edf\_, ep, mp\_, no\_cores = 1)

# Arguments

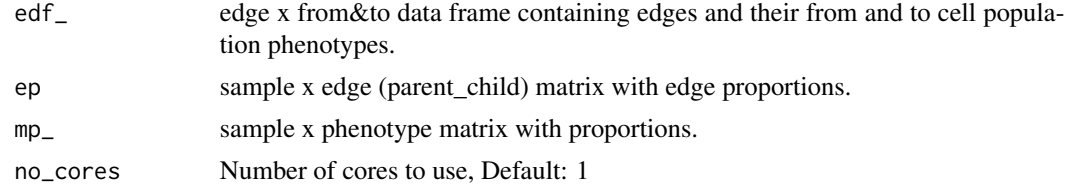

# Value

ep with only the specific columns (edges) requested; also updates ep globally.

# Description

Gets the parent populations of a vector of given cell childs and updates pparen the edge list if edge list doesn't contain the requested information.

# Usage

```
get_paren(childs, pparen, pc__i, ac_, meta_cell_)
```
# Arguments

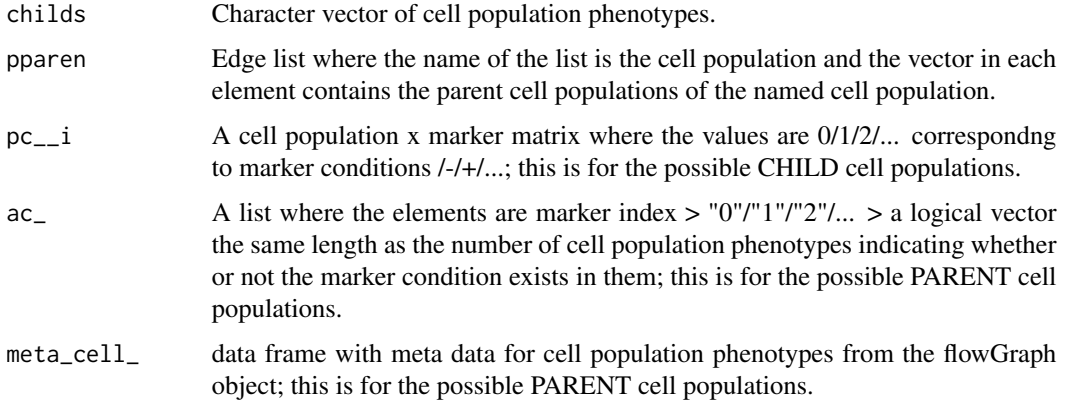

#### Value

A list containing parent populations of childs; also globally updates pparen.

<span id="page-66-0"></span>get\_phen\_list *Creates edge lists.*

# Description

Creates edge lists indicating relationships between cell populations given meta data on these cell populations produced by the get\_phen\_meta function.

#### Usage

```
get_phen_list(meta_cell = NULL, phen = NULL, no_cores = 1)
```
#### **Arguments**

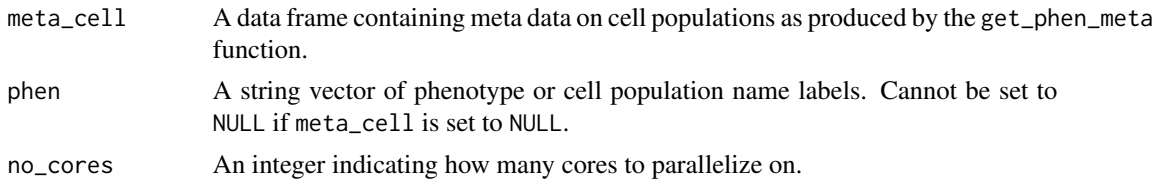

# Value

A list containing 'pchild', an edge list indicating where edges point to, 'pparen', an edge list indicating where edges point from, and 'edf', a data frame where each row contains the nodes an edge points 'from' and 'to'.

# See Also

[get\\_phen\\_meta](#page-67-0) [cell\\_type\\_layers](#page-2-0)

# Examples

```
phen <- c('A+B-C+', 'A+B-', 'A+')
get_phen_list(phen=phen)
```
<span id="page-67-0"></span>get\_phen\_meta *Genrates phenotype meta data.*

# Description

Generates phenotype meta data given a vector of phenotypes and optionally phenocodes.

# Usage

```
get_phen_meta(phen, phenocode = NULL)
```
#### Arguments

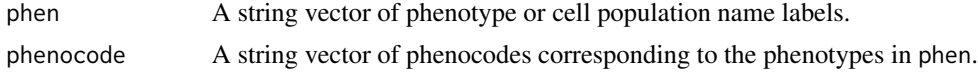

#### Value

A data frame with columns containing meta data on cell poulation nodes with columns:

- phenotype: cell population node label e.g. "A+B+".
- phenocode: a string penocode containing a numeric corresponding to the phenotype column e.g. "2200".
- phenolayer: a numeric layer on which a cell population resides in e.g. 2.

#### $ggdf$  69

# See Also

[get\\_phen\\_list](#page-66-0) [cell\\_type\\_layers](#page-2-0)

#### Examples

```
phen <- c('A+B+C-D++', 'A+B-', '', 'B++D-E+')
phenc <- c('22130','21000','00000','03012')
get_phen_meta(phen, phenc)
```
<span id="page-68-0"></span>ggdf *Prepares a given node and edge graph list for plotting.*

# Description

Prepares a given node and edge graph list for plotting by function plot\_gr; do not use this function on its own.

# Usage

ggdf(gr0)

# Arguments

gr0 A list containing data frames e and v.

# Details

codeggdf adds to the data frames v and e in slot graph from a flowGraph object specifying plotting options as required by [plot\\_gr](#page-72-0):

• v

- size: a numeric indicating node size.
- colour: a numeric or string indicating node colour.
- label: a string indicating the label of a node.
- label\_long: a string indicating teh long label of a node; used in interactive plots in [plot\\_gr](#page-72-0).
- label\_ind: a vector of logical variables indicating which nodes to add a label to in a static plot.
- v\_ind: a vector of logical variables indicating which nodes to plot.

• e

- colour: a numeric or string indicating edge colour.
- e\_ind: a vector of logical variables indicating which edges to plot.

#### Value

A list containing data frames e and v, each with additional meta data column.

# See Also

[flowGraph-class](#page-57-0) [get\\_phen\\_meta](#page-67-0) [plot\\_gr](#page-72-0)

#### Examples

```
no_cores <- 1
data(fg_data_pos30)
fg <- flowGraph(fg_data_pos30$count, class=fg_data_pos30$meta$class,
                prop=FALSE, specenr=FALSE,
                no_cores=no_cores)
gr_ <- ggdf(fg_get_graph(fg))
head(gr_$v)
head(gr_$e)
```
loop\_ind\_f *Prepares parallel loop indices.*

#### Description

loop\_ind\_f is a helper function that splits a vector of loop indices into a list of multiple loop indices for use in parallel processes within the flowGraph package.

# Usage

 $loop\_ind_f(x, n)$ 

# Arguments

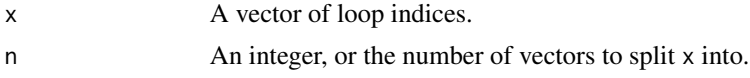

# Value

list of n vectors with elements from x.

## Examples

```
old_loop_inds <- 1:10
no_cores <- 5
new_loop_inds <- flowGraph:::loop_ind_f(old_loop_inds, no_cores)
# future::plan(future::multisession)
# example_indices <- furrr::future_map(new_loop_inds, function(ii) {
# purrr::map(ii, function(i) i )
# s})
```
# Description

Used only in the [fg\\_feat\\_mean\\_class](#page-17-0) function; for each class in the classes vector, meandiff takes the column mean of the rows in the given matrix associated with that class; it then takes the difference point by point between these means and the original rows for that class.

#### Usage

mean\_diff(m0, classes)

# Arguments

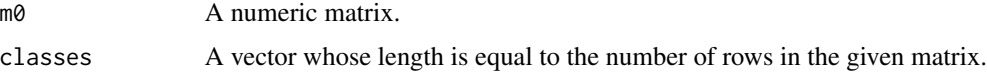

# Value

A numeric matrix whose dimensions equate to that of the input and whose values are normalized per class.

#### See Also

[fg\\_feat\\_mean\\_class](#page-17-0)

#### Examples

```
classes <- append(rep('apples',4), rep('oranges',3))
m0 <- matrix(rnorm(35), nrow=7)
m <- flowGraph:::mean_diff(m0, classes)
```

```
ms_create Calcuate SpecEnr from proportion and expected proportion
```
# Description

FUNCTION\_DESCRIPTION

#### Usage

ms\_create(mp\_, me\_)

#### Arguments

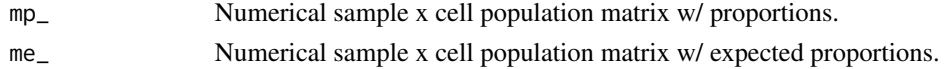

# Value

Numerical sample x cell population matrix w/ SpecEnr.

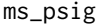

Determines which phenotypes are statistically significant

# Description

Determines which phenotypes are statistically significant based on SpecEnr.

# Usage

```
ms_psig(
  ms_summary_pars,
  summary_adjust,
  test_cust,
  test_custom,
  lyrno,
  mp_-,me_
\lambda
```
# Arguments

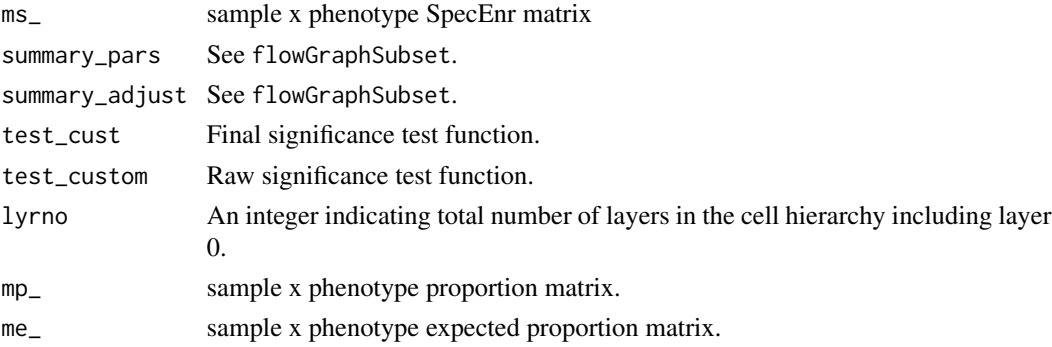

## Value

A logical vector the same length as the number of columns in ms\_ indicating whether or not each phenotype is significant; used only for the fast version of flowGraph to determine whether or not to keep testing the phenotypes' children.
<span id="page-72-0"></span>

## Description

Plots a cell hierarchy given the output from fg\_plot, a list of nodes and edges.

## Usage

```
plot_gr(
 gr,
 main = NULL,show_bgedges = TRUE,
  colour_palette = NULL,
  label_coloured = TRUE,
  shiny_plot = FALSE,
  interactive = FALSE,
  visNet_plot = TRUE,
 colour_edges = FALSE,
  ...
)
```
## Arguments

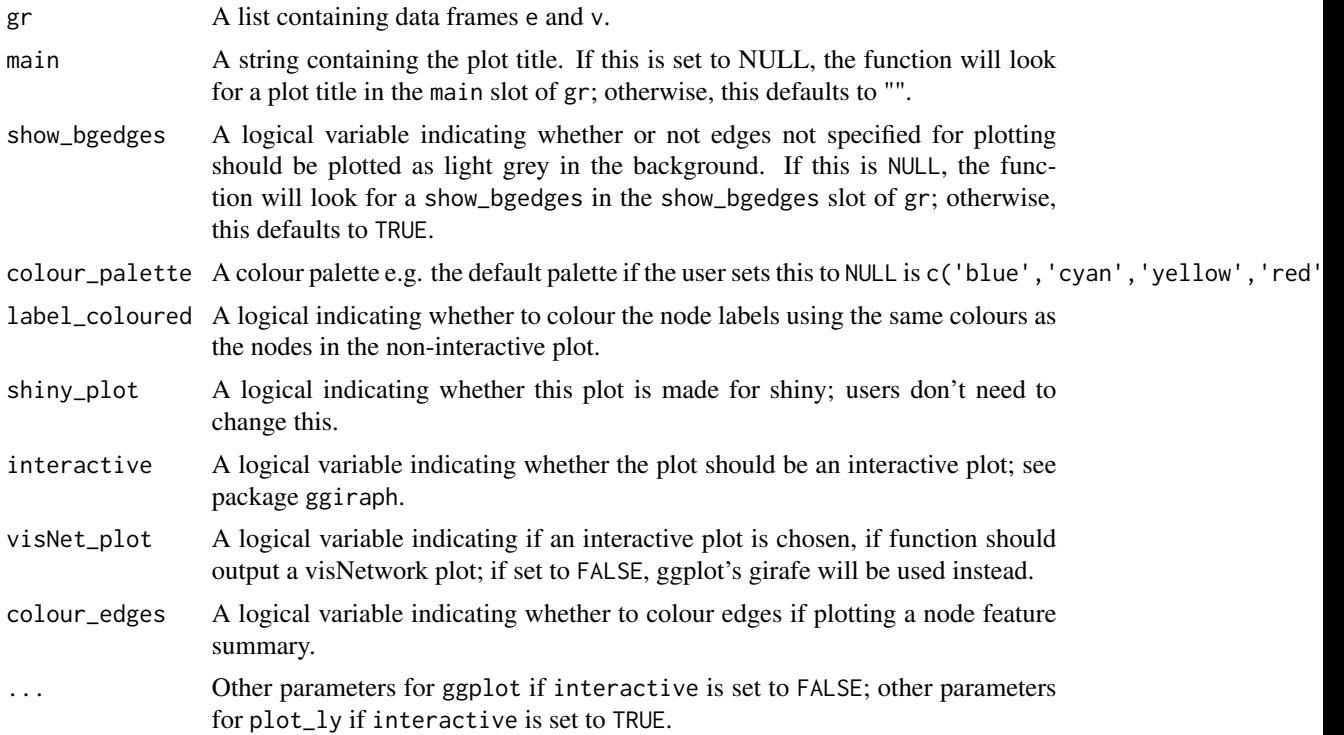

<span id="page-73-0"></span>A ggplot object if interactive is set to FALSE; a ggiraph object if interactive is set to TRUE.

#### See Also

[flowGraph-class](#page-57-0) [fg\\_plot](#page-36-0) [get\\_phen\\_meta](#page-67-0) [ggdf](#page-68-0) [fg\\_get\\_feature](#page-20-0) [fg\\_get\\_summary](#page-25-0)

#### Examples

```
no_cores <- 1
data(fg_data_pos2)
fg <- flowGraph(fg_data_pos2$count, class=fg_data_pos2$meta$class,
               no_cores=no_cores)
# fg <- fg_summary(fg, no_cores=no_cores, class="class", control="control",
# overwrite=FALSE, test_name="t_byLayer", diminish=FALSE)
gr_summary <- fg_plot(
  fg, type="node", p_thres=.05, show_bgedges=TRUE,
 path=NULL) # set path to a full path to save plot as a PNG
plot_gr(gr_summary, main=gr_summary$main, show_bgedges=TRUE)
plot_gr(gr_summary, main=gr_summary$main, show_bgedges=TRUE, interactive=TRUE)
```
set\_layout\_graph *Determines cell hierarchy layout.*

#### Description

Determines cell hierarchy layout and returns the X, Y coordinate of each cell population.

#### Usage

```
set_layout_graph(gr, layout_fun = "layout.reingold.tilford")
```
### Arguments

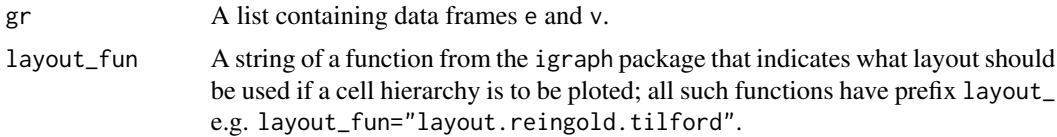

#### Value

A list containing data frames e and v; each data frame contains an X, Y column or coordinate for each node and edge.

<span id="page-74-0"></span>summary\_table 75

## Examples

```
no_cores <- 1
data(fg_data_pos30)
fg <- flowGraph(fg_data_pos30$count, class=fg_data_pos30$meta$class,
                                prop=FALSE, specenr=FALSE,
                                no_cores=no_cores)
```

```
head(set_layout_graph(fg_get_graph(fg)))
```
summary\_table *Summarizes a numeric matrix.*

# Description

Summarizes a numeric matrix.

### Usage

```
summary_table(m, feat_type = "")
```
#### Arguments

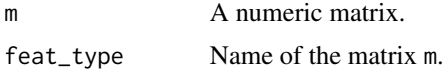

## Value

A data frame containing one row summarizing m; see [fg\\_get\\_feature\\_desc](#page-21-0).

## Examples

```
summary_table(matrix(rnorm(12),nrow=3), feat_type='random')
```
test\_c *Converts input into a significance test function*

## Description

Converts input into a significance test function

## Usage

test\_c(test\_custom)

#### <span id="page-75-0"></span>Arguments

```
test_custom a string c("t", "wilcox","ks","var","chisq") or a function.
```
## Value

a statistical significance test function.

#### See Also

[t.test](#page-0-0),[wilcox.test](#page-0-0), [ks.test](#page-0-0),[var.test](#page-0-0), [chisq.test](#page-0-0)

time\_output *Outputs elapsed time.*

## Description

Given a time, prints the time elapsed from that time until now.

### Usage

```
time_output(start, msg = "")
```
## Arguments

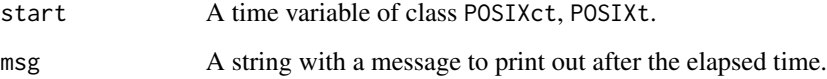

### Value

Prints to console, the time from which process started start - ended, and > time elapsed from start until now.

## Examples

```
start <- Sys.time()
flowGraph:::time_output(start,'start - now > time elapsed')
```
<span id="page-76-0"></span>

## Description

Formats time into a string HH:MM:SS given time zone.

## Usage

tstr(time)

# Arguments

time A time variable of class POSIXct, POSIXt.

## Value

Time formatted as a string; used in time\_output function.

## Examples

# NOT EXPORTED flowGraph:::tstr(Sys.time())

# Index

∗ datasets fg\_data\_fca, [10](#page-9-0) fg\_data\_pos2, [11](#page-10-0) fg\_data\_pos30, [11](#page-10-0) cell\_type\_layers, [3,](#page-2-0) *[68,](#page-67-1) [69](#page-68-1)* chisq.test, *[63](#page-62-0)*, *[76](#page-75-0)* extract\_markers, [4](#page-3-0) fg\_add\_feature, [5,](#page-4-0) *[7](#page-6-0)*, *[16,](#page-15-0) [17](#page-16-0)*, *[19](#page-18-0)*, *[21,](#page-20-1) [22](#page-21-1)*, *[48](#page-47-0)*, *[58](#page-57-1)*, *[61](#page-60-0)* fg\_add\_summary, [6,](#page-5-0) *[23](#page-22-0)*, *[28–](#page-27-0)[31](#page-30-0)*, *[48](#page-47-0)*, *[53](#page-52-0)*, *[58](#page-57-1)* fg\_clean\_phen, [8](#page-7-0) fg\_clear\_features, [9](#page-8-0) fg\_clear\_summary, [9,](#page-8-0) *[36](#page-35-0)*, *[55](#page-54-0)*, *[61](#page-60-0)* fg\_data\_fca, [10](#page-9-0) fg\_data\_pos2, [11](#page-10-0) fg\_data\_pos30, [11](#page-10-0) fg\_extract\_phenotypes, [12,](#page-11-0) *[14](#page-13-0)*, *[35](#page-34-0)*, *[58](#page-57-1)*, *[61](#page-60-0)* fg\_extract\_raw, [13](#page-12-0) fg\_extract\_samples, *[12](#page-11-0)*, [14,](#page-13-0) *[35,](#page-34-0) [36](#page-35-0)*, *[58](#page-57-1)*, *[61](#page-60-0)* fg\_feat\_cumsum, [15](#page-14-0) fg\_feat\_edge\_prop, [16](#page-15-0) fg\_feat\_edge\_specenr, [17](#page-16-0) fg\_feat\_mean\_class, [18,](#page-17-0) *[71](#page-70-0)* fg\_feat\_node\_prop, *[6](#page-5-0)*, *[16,](#page-15-0) [17](#page-16-0)*, [19,](#page-18-0) *[21](#page-20-1)*, *[61](#page-60-0)* fg\_feat\_node\_specenr, *[6](#page-5-0)*, *[16,](#page-15-0) [17](#page-16-0)*, *[19](#page-18-0)*, [20,](#page-19-0) *[61](#page-60-0)* fg\_get\_feature, *[6](#page-5-0)*, *[16,](#page-15-0) [17](#page-16-0)*, *[19](#page-18-0)*, *[21](#page-20-1)*, [21,](#page-20-1) *[22](#page-21-1)*, *[28](#page-27-0)*, *[31](#page-30-0)*, *[39](#page-38-0)*, *[41](#page-40-0)*, *[44](#page-43-0)*, *[46](#page-45-0)*, *[48](#page-47-0)*, *[52](#page-51-0)*, *[58](#page-57-1)*, *[60](#page-59-0)*, *[74](#page-73-0)* fg\_get\_feature\_desc, *[6](#page-5-0)*, *[12](#page-11-0)*, *[14](#page-13-0)*, *[16,](#page-15-0) [17](#page-16-0)*, *[19](#page-18-0)*, *[21](#page-20-1)*, [22,](#page-21-1) *[29](#page-28-0)*, *[32](#page-31-0)*, *[36](#page-35-0)*, *[48](#page-47-0)*, *[58](#page-57-1)*, *[61](#page-60-0)*, *[75](#page-74-0)* fg\_get\_feature\_means, [23,](#page-22-0) *[27,](#page-26-0) [28](#page-27-0)*, *[31](#page-30-0)* fg\_get\_graph, [24,](#page-23-0) *[60](#page-59-0)* fg\_get\_markers, [25](#page-24-0) fg\_get\_meta, [25,](#page-24-0) *[47](#page-46-0)*, *[60](#page-59-0)* fg\_get\_summary, *[7](#page-6-0)*, *[21](#page-20-1)*, *[23](#page-22-0)*, [26,](#page-25-1) *[29](#page-28-0)*, *[31](#page-30-0)*, *[39](#page-38-0)*, *[41](#page-40-0)*, *[44](#page-43-0)*, *[46](#page-45-0)*, *[48](#page-47-0)*, *[52](#page-51-0)*, *[58](#page-57-1)*, *[60,](#page-59-0) [61](#page-60-0)*, *[74](#page-73-0)* fg\_get\_summary\_desc, *[7](#page-6-0)*, *[22,](#page-21-1) [23](#page-22-0)*, *[26–](#page-25-1)[28](#page-27-0)*, [29,](#page-28-0) *[30,](#page-29-0) [31](#page-30-0)*, *[38](#page-37-0)*, *[40](#page-39-0)*, *[43](#page-42-0)*, *[45](#page-44-0)*, *[48](#page-47-0)*, *[58](#page-57-1)*, *[61](#page-60-0)*

fg\_get\_summary\_index, [30](#page-29-0) fg\_get\_summary\_tables, [31](#page-30-0) fg\_gsub\_ids, [32,](#page-31-0) *[33](#page-32-0)*, *[58](#page-57-1)*, *[61](#page-60-0)* fg\_gsub\_markers, *[32](#page-31-0)*, [33,](#page-32-0) *[58](#page-57-1)*, *[61](#page-60-0)* fg\_load, [34](#page-33-0) fg\_merge, *[12](#page-11-0)*, *[14](#page-13-0)*, [35,](#page-34-0) *[36](#page-35-0)*, *[58](#page-57-1)*, *[61](#page-60-0)* fg\_merge\_samples, *[12](#page-11-0)*, *[35](#page-34-0)*, [36,](#page-35-0) *[58](#page-57-1)*, *[61](#page-60-0)* fg\_plot, *[7](#page-6-0)*, *[24](#page-23-0)*, *[30](#page-29-0)*, [37,](#page-36-1) *[41](#page-40-0)*, *[44](#page-43-0)*, *[46](#page-45-0)*, *[52](#page-51-0)*, *[61](#page-60-0)*, *[74](#page-73-0)* fg\_plot\_box, [40,](#page-39-0) *[52](#page-51-0)* fg\_plot\_pVSdiff, [42,](#page-41-0) *[52](#page-51-0)* fg\_plot\_qq, *[41](#page-40-0)*, *[44](#page-43-0)*, [44,](#page-43-0) *[52](#page-51-0)* fg\_replace\_meta, *[26](#page-25-1)*, [46](#page-45-0) fg\_rm\_feature, *[6](#page-5-0)*, *[16,](#page-15-0) [17](#page-16-0)*, *[19](#page-18-0)*, *[21,](#page-20-1) [22](#page-21-1)*, [47,](#page-46-0) *[48](#page-47-0)*, *[58](#page-57-1)*, *[61](#page-60-0)* fg\_rm\_summary, *[7](#page-6-0)*, *[23](#page-22-0)*, *[28](#page-27-0)[–31](#page-30-0)*, *[48](#page-47-0)*, [48,](#page-47-0) *[58](#page-57-1)*, *[61](#page-60-0)* fg\_save, *[34](#page-33-0)*, [49](#page-48-0) fg\_save\_plots, [50](#page-49-0) fg\_set\_layout, [52,](#page-51-0) *[61](#page-60-0)* fg\_summary, *[6,](#page-5-0) [7](#page-6-0)*, *[10](#page-9-0)*, *[39](#page-38-0)*, [53,](#page-52-0) *[57](#page-56-0)*, *[61](#page-60-0)* flowGraph, [55](#page-54-0) flowGraph-class, [58](#page-57-1) flowGraphSubset, [61](#page-60-0) flowGraphSubset\_summary\_adjust, [64](#page-63-0) flowGraphSubset\_summary\_pars, [64](#page-63-0) fpurrr\_map, [65](#page-64-0) future\_map, *[65](#page-64-0)* get\_child, [65](#page-64-0)

get\_eprop, [66](#page-65-0) get\_paren, [67](#page-66-0) get\_phen\_list, *[4](#page-3-0)*, [67,](#page-66-0) *[69](#page-68-1)* get\_phen\_meta, *[4](#page-3-0)*, *[39](#page-38-0)*, *[68](#page-67-1)*, [68,](#page-67-1) *[70](#page-69-0)*, *[74](#page-73-0)* ggdf, *[24](#page-23-0)*, *[39](#page-38-0)*, [69,](#page-68-1) *[74](#page-73-0)*

keep, *[66](#page-65-0)* ks.test, *[63](#page-62-0)*, *[76](#page-75-0)* loop\_ind\_f, [70](#page-69-0) map, *[50](#page-49-0)*, *[65,](#page-64-0) [66](#page-65-0)*

#### INDEX 29

Matrix , *[15](#page-14-0)* , *[58](#page-57-1)* mean\_diff , [71](#page-70-0) ms\_create , [71](#page-70-0) ms\_psig , [72](#page-71-0) p.adjust , *[63](#page-62-0)* plot\_gr , *[24](#page-23-0)* , *[39](#page-38-0)* , *[41](#page-40-0)* , *[44](#page-43-0)* , *[46](#page-45-0)* , *[52](#page-51-0)* , *[69](#page-68-1) , [70](#page-69-0)* , [73](#page-72-0) registerDoParallel , *[58](#page-57-1)* set\_layout\_graph , *[52](#page-51-0)* , [74](#page-73-0) show, flowGraph-method *(*flowGraph-class *)* , [58](#page-57-1) str\_extract , *[8](#page-7-0)* str\_split , *[4](#page-3-0)* , *[8](#page-7-0)* summary\_table , [75](#page-74-0) t.test , *[63](#page-62-0)* , *[76](#page-75-0)* test\_c , [75](#page-74-0) time\_output , [76](#page-75-0) tstr , [77](#page-76-0) var.test , *[63](#page-62-0)* , *[76](#page-75-0)* wilcox.test , *[63](#page-62-0)* , *[76](#page-75-0)*